# Censimento dell'avifauna per la definizione del

# **Farmland Bird Index**

# a livello nazionale e regionale in Italia

**SEZIONE 1: INTRODUZIONE METODI BIBLIOGRAFIA** 

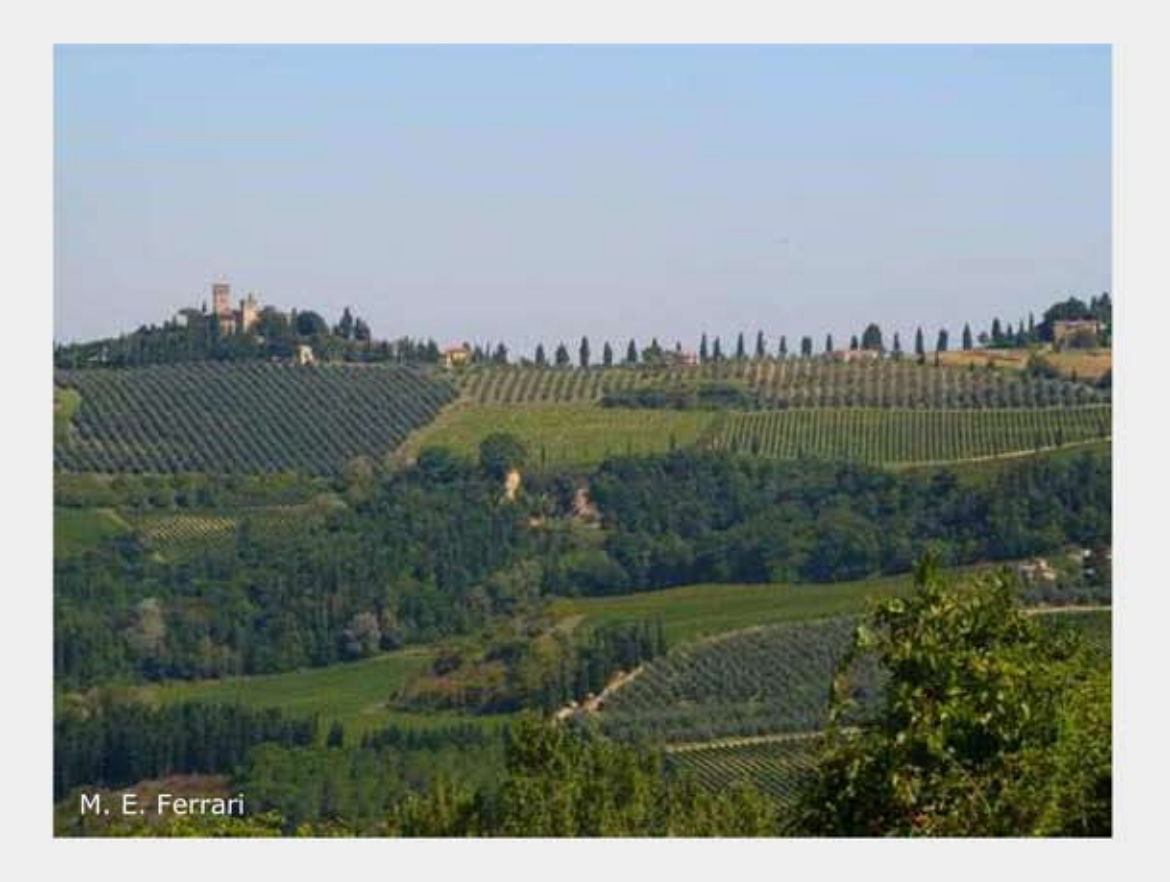

Parma, marzo 2010

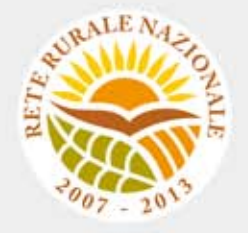

# **Gruppo di lavoro**

**Questo progetto è stato possibile grazie all'impegno, professionalità e passione di molte persone che hanno collaborato con la LIPU, a titolo professionale o di volontariato, nella raccolta e nell'elaborazione dei dati.** 

#### **Coordinamento generale:**

Patrizia Rossi **LIPU**  Via Trento, 49 - 43122 Parma - Telefono 0521 273043 - E-mail: patrizia.rossi@lipu.it

Gruppo di lavoro LIPU: Patrizia Rossi (coordinatore generale), Marco Gustin (revisione set di specie e piani di monitoraggio, censimenti), Licia Calabrese (coordinamento monitoraggio). Hanno collaborato anche Giorgia Gaibani, Jacopo Cecere e Claudio Celada (Direttore Dipartimento Conservazione Natura).

Azioni LIPU: coordinamento generale, coordinamento nazionale monitoraggio 2009, redazione relazione, revisione liste specie e piani di monitoraggio.

# **Hanno collaborato:**

#### **FaunaViva**

Viale Sarca, 78 - 20125 Milano - Telefono 02 87386213

Gruppo di lavoro FaunaViva: Elisabetta de Carli, Lia Buvoli, Gianpiero Calvi. Azioni FaunaViva: revisione liste specie regionali, revisione piani di monitoraggio regionali e calcolo FBI regionali.

# **D.R.E.AM. Italia Soc. Coop. Agr. For.**

Via Garibaldi, 3 - Pratovecchio (AR) - Telefono 0575 529514

Gruppo di lavoro D.R.E.AM.: Guido Tellini Florenzano, Simonetta Cutini, Tommaso Campedelli, Guglielmo Londi.

Azioni D.R.E.AM.: censimenti Toscana, gestione e validazione del database, analisi dei dati a livello nazionale, stesura della lista di specie a livello nazionale, calcolo del FBI nazionale.

**Rilevatori** (in ordine alfabetico): Anthus di Sergio Nissardi & Carla Zucca, Artese Carlo, Balestrieri Rosario, Bernoni Mauro, Bertini Paolo, Bevacqua Domenico, Bulzomì Paolo, Campolongo Camillo, Capodiferro Tommaso, Carafa Marco, Cento Michele, Chiarante Pietro, Cilea Fabio, Coop St.E.R.N.A., Danilo Pisu, De Lisio Lorenzo, De Rosa Davide, Di Marzio Mirko, Esse Elio, Felicetti Nicola, Fusari Maurizio, Galasso Paolo, Gasser Erich, Giglio Giuseppe, Grasso Elena, Green Antony, Ientile Renzo, Izzo Cristiano, Janni Ottavio, La Gioia Giuseppe, Leonardi Giovanni, Lorenzetti Emanuela, Loscalzo Flavio, Marchese Maurizio, Marini Giorgio, Marra Manuel, Mastropasqua Fabio, Meschini Angelo, Milvus di Egidio Fulco, Morelli Federico, Morganti Niki, Mosele Andrea, Muscianese Eugenio, Niederfringer Oskar, Nuovo Giuseppe, Pagani Aronne, Parodi Roberto, Picciocchi Stefano, Prugger Iacun, Pucci Mario, Reginato Fabrizio, Rinner Arnold, Roccella Amelia Valentina, Rolino Liberatore Marco, Savo Enzo, Scuderi Angelo, Sighele Maurizio, Sorace Alberto, Sottile Francesco, Storino Pierpaolo, Strinella Eliseo, Todisco Simone, Unterholzner Leo, Vittorio Giaccia, Zanini Corrado.

# **Indice**

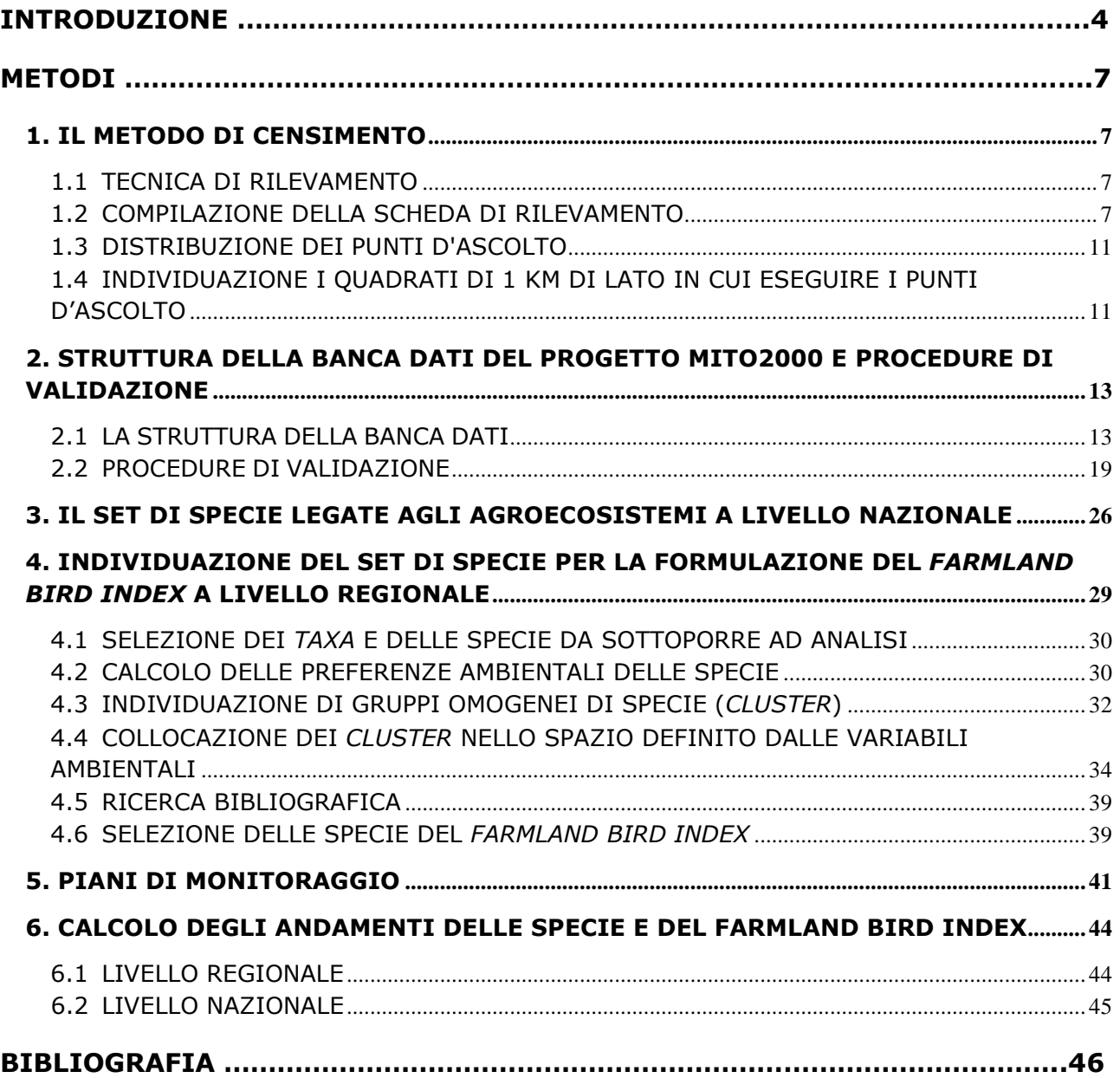

# **INTRODUZIONE**

Uno degli scopi della Politica Agricola Comune dell'Unione Europea (PAC) è quello di arrestare la perdita di biodiversità mediante il coinvolgendo di tutti gli Stati membri (de la Concha 2005, Oñate 2005). In questo contesto è importante disporre di indicatori che possano monitorare l'efficacia delle misure prese per la conservazione della biodiversità (Julliard *et al.* 2004, Van Strien 2004, Gregory *et al.* 2005). Gli uccelli sono considerati buoni indicatori ambientali (Diamond & Filion 1987, Koskimies & Väisänen 1991, Wilson & Fuller 2001), in particolare negli ambienti agricoli (Sauberer *et al.* 2004). Sebbene quasi tutti i Paesi UE abbiano attivato specifici programmi di monitoraggio ornitico (Van Strien *et al.* 2001, EBCC 2004), occorrono maggiori informazioni, soprattutto nella regione mediterranea, dove i dati disponibili sulle tendenze di popolazione sono tuttora sporadici (Santos 2000, Tellini Florenzano 2004).

La nuova normativa europea sullo sviluppo rurale (Regolamenti (CE) n. 1698/2005 e n. 1974/2006) stabilisce un approccio strategico, basato sugli obiettivi e non sulle misure. Al fine di monitorare il conseguimento degli obiettivi è stata definita una serie comune di indicatori che le regioni e province autonome hanno meglio dettagliato in ciascun Piano di sviluppo rurale relativo al periodo 2007-2013. L'avifauna degli ambienti agricoli è uno degli indicatori iniziali comuni di biodiversità. Il Manuale del Quadro comune per il monitoraggio e la valutazione stabilisce che "le relazioni strategiche biennali (2010, 2013, 2014) conterranno un aggiornamento degli indicatori iniziali comuni e supplementari correlati agli obiettivi".

Lo European Bird Census Council (EBCC) è un'organizzazione no-profit a scala continentale che si occupa primariamente di dati di popolazione di specie di uccelli. Uno degli scopi dell'EBCC è la realizzazione di un sistema di monitoraggio delle popolazioni di uccelli nidificanti a livello continentale, facendo confluire i progetti di portata nazionale attualmente in corso in un programma comune: il *Pan-European Common Bird Monitoring Scheme* o Euromonitoring. Il progetto ha avuto formalmente inizio nel gennaio 2002 e all'ottobre 2003 erano almeno 20 i Paesi europei i cui dati potevano confluire nella creazione di andamenti di popolazione comuni, con informazioni pregresse risalenti in diversi casi fino all'inizio degli anni '80. Il cuore del progetto è lo sviluppo di indicatori di larga scala, ottenuti aggregando i dati delle diverse specie, sulla scorta di un'esperienza simile già effettuata in Gran Bretagna, dove il Governo ha da tempo incluso tra i 15 principali indicatori di Qualità della vita un Common bird population index. La metodologia per lo sviluppo degli indici aggregati a livello europeo è stata presentata e accettata sulla stampa scientifica (Gregory *et al.*, 2003, 2005). Sulla base della selettività ambientale, vengono calcolati tre di tali indici aggregati: uno sulle specie degli ambienti agricoli (*Farmland Bird Index*), uno sulle specie degli ambienti boschivi ed uno sulle rimanenti specie comuni. Il *Farmland Bird Index* (FBI) può essere efficacemente utilizzato come indicatore iniziale di biodiversità (avifauna degli ambienti agricoli) dei Piani di Sviluppo Rurale 2007-2013.

Per la raccolta dati e il calcolo del *Farmland Bird Index* in Italia, viene utilizzata la metodologia MITO2000, che prevede la raccolta di dati sulle specie avifaunistiche diffuse, mirata particolarmente ad evidenziare gli andamenti delle popolazioni nel tempo, le preferenze di habitat e le differenze di distribuzione nel tempo e tra le specie. Il metodo di censimento utilizzato è idoneo, principalmente, alla raccolta di dati relativi a specie caratterizzate da densità relativamente elevate e distribuzione continua (non localizzata), appartenenti agli ordini di Passeriformi, Columbiformi e Piciformi.

# **Descrizione del progetto**

Coerentemente con quanto previsto dal Programma della Rete Rurale Nazionale, l'anno 2009 ha visto l'avvio della collaborazione tra LIPU e Ministero delle politiche agricole alimentari e forestali che ha portato alla raccolta dei dati ornitologici necessari all'ottenimento del *Farmland Bird Index* per il periodo 2000-2009.

L'**obiettivo generale** della collaborazione è quello di permettere al Ministero delle politiche agricole alimentari e forestali di raccogliere i dati relativi alle specie di avifauna che compongono il *Farmland Bird Index* e di quantificare l'indice e gli andamenti delle singole specie sia a livello nazionale sia a livello regionale; ciò al fine di garantire uniformità e confrontabilità dei dati regionali, assolvendo a quanto richiesto dall'Unione Europea in merito alla valutazione dell'impatto dei Piani di Sviluppo Rurale sulla biodiversità.

Gli **obiettivi specifici** sono i seguenti:

- definizione dei programmi di monitoraggio a livello regionale;
- effettuazione dei rilevamenti dell'avifauna nel 2009;
- revisione della lista di specie per la formulazione del *Farmland Bird Index* in base alla distribuzione regionale e al baricentro ambientale regionale delle specie, sulla base dei risultati nazionali (distribuzione geografica e ambientale delle specie comuni) e dei dati bibliografici;
- calcolo degli andamenti delle singole specie a livello nazionale e regionale nel periodo 2000-2009;
- elaborazione del *Farmland Bird Index* a livello nazionale e regionale nel periodo 2000- 2009.

**Il presente rapporto contiene i risultati della collaborazione tra LIPU e Ministero delle politiche agricole alimentari e forestali** che consentiranno alle Regioni di ottemperare a quanto previsto dall'Unione Europea in merito al monitoraggio e alla valutazione della politica di sviluppo rurale. Nelle relazioni strategiche 2010, quindi, gli enti potranno aggiornare all'anno 2009 l'indicatore iniziale di biodiversità.

# **Struttura del rapporto**

Il rapporto è suddiviso nelle seguenti sezioni:

- 1. **Sezione 1** (la presente), **contiene Introduzione, Metodi e Bibliografia**:
	- Introduzione: inquadramento del progetto e obiettivi.
	- Metodi: descrizione dei metodi utilizzati nel censimento, nell'elaborazione degli indici e degli andamenti delle specie, nella revisione del set di specie e nell'elaborazione dei piani di monitoraggio.
	- Bibliografia: elenco delle pubblicazioni citate e consultate.

# 2. **Sezione 2, contiene i risultati a livello regionale**:

- Abruzzo (FBI 2000-2009 + lista specie e programma monitoraggio regionali)
- Basilicata (FBI 2000-2009)
- Bolzano (FBI 2000-2009 + lista specie e programma monitoraggio regionali)
- Calabria (FBI 2000-2009)
- Campania (FBI 2000-2009)
- Emilia-Romagna (FBI 2000-2009 + lista specie e programma monitoraggio regionali)
- Friuli Venezia Giulia (FBI 2000-2009 + lista specie e programma monitoraggio regionali)
- Lazio (FBI 2000-2009)
- Liguria (lista specie e programma monitoraggio regionali)
- Lombardia (lista specie e programma monitoraggio regionali)
- Marche (FBI 2000-2009 + lista specie e programma monitoraggio regionali)
- Molise (FBI 2000-2009)
- Puglia (FBI 2000-2009)
- Sardegna (FBI 2000-2009)
- Sicilia (FBI 2000-2009)
- Toscana (lista specie e programma monitoraggio regionali)
- Trento (lista specie e programma monitoraggio regionali)
- Umbria (lista specie e programma monitoraggio regionali)
- Veneto (FBI 2000-2009 + lista specie e programma monitoraggio regionali)

# 3. **Sezione 3, contiene i risultati a livello nazionale**: FBI 2000-2009.

# **METODI**

# **1. IL METODO DI CENSIMENTO**

# **1.1 TECNICA DI RILEVAMENTO**

La tecnica di rilevamento prescelta è quella dei punti di ascolto senza limiti di distanza (Blondel *et al.*, in Ralph & Scott 1981). La durata dell'ascolto in ciascun punto è di 10 minuti (Fornasari *et al.*, 2002). I punti sono stati eseguiti compatibilmente con l'inizio della stagione riproduttiva in base alle condizioni locali (latitudine, quota delle stazioni), indicativamente in maggio e giugno. I rilevamenti sono stati iniziati poco dopo l'alba (evitando giornate con condizioni meteorologiche sfavorevoli, ossia con vento forte o precipitazioni intense), visitando ogni stazione una sola volta per anno. Si richiede ai rilevatori di distinguere tra gli uccelli visti e sentiti entro un raggio di 100 m e oltre tale raggio.

Allo scopo di trasformare il dato relativo al numero d'individui rilevati in stima del numero di coppie nidificanti, si richiede di unire al numero di uccelli osservati alcuni semplici codici relativi alle caratteristiche dell'osservazione. Attraverso un software (ORNIS), i dati raccolti sul campo sono stati trasformati in "numeri di coppie".

# **1.2 COMPILAZIONE DELLA SCHEDA DI RILEVAMENTO**

Tramite la compilazione di una scheda di rilevamento (Figure 1 e 2), vengono raccolte le informazioni di seguito descritte.

# *Indicazioni generali*

Per ciascun punto sono stati riportati:

- 1. il nome del rilevatore;
- 2. il nome di eventuali altri osservatori;
- 3. la maglia UTM (50x50 km) di riferimento;

4. la particella UTM (10x10 km) nella quale si sta eseguendo uno dei punti d'ascolto del programma randomizzato o il nome dell'area d'interesse ornitologico (ZPS o altra area scelta dal rilevatore). Pertanto, nel caso di punti d'ascolto effettuati in ZPS o in altre aree di interesse, non bisogna indicare l'identificativo di particella, ma il nome dell'area (all'interno della stessa area, qualunque sia il numero di punti di ascolto da effettuare, indicare sempre lo stesso nome);

5. il numero della stazione. Nel caso del programma randomizzato, tale numero corrisponde: ad uno dei quadrati di 1 km di lato contenuto nella particella UTM (10x10 km) in cui si realizza il rilevamento; nel caso invece dei rilevamenti nelle ZPS (o in altre aree d'interesse) tale numero corrisponde ad un numero progressivo (1, 2, 3…) che viene fornito dal coordinamento;

6. le coordinate del punto in cui si rileva o copia della carta usata sul campo con indicazione chiara della localizzazione dei punti eseguiti con indicato il relativo numero di stazione;

7. un toponimo contenuto all'interno del quadrato di un km di lato in cui si sta rilevando;

8. indicare se si tratta di un punto d'ascolto eseguito sulla base della randomizzazione (vedi oltre), di un punto sostitutivo scelto tra quelli sempre estratti in modo casuale, o di un punto scelto dal rilevatore;

# 9. la data;

10. la quota del punto;

# 11. l'ora (legale) d'inizio del censimento;

12. nel caso di stazioni poste su rilievi, si richiede di indicare l'esposizione del versante sul quale si sta eseguendo il punto d'ascolto.

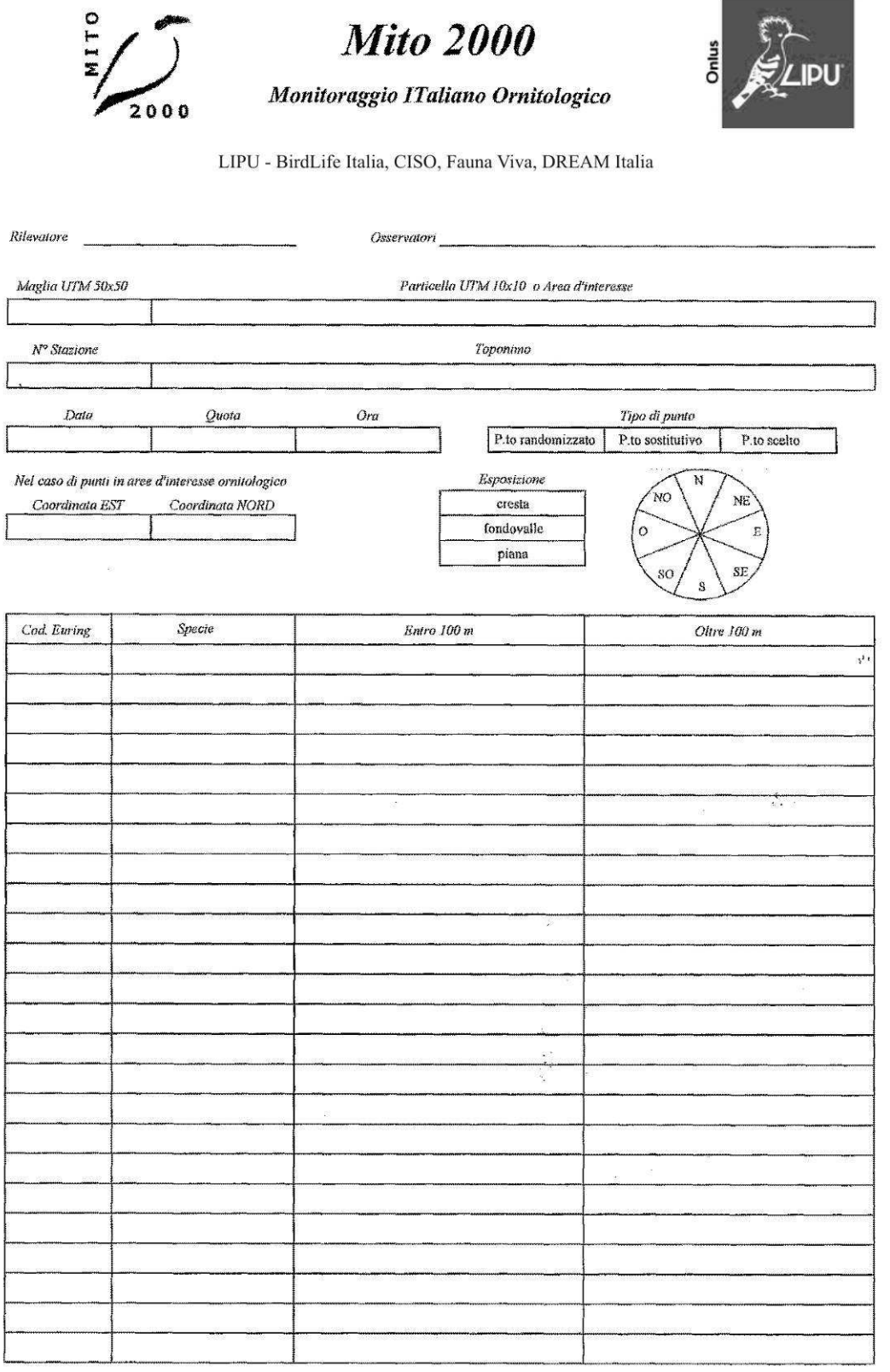

*Figura 1. La scheda utilizzata per i rilevamenti di campagna (fronte).* 

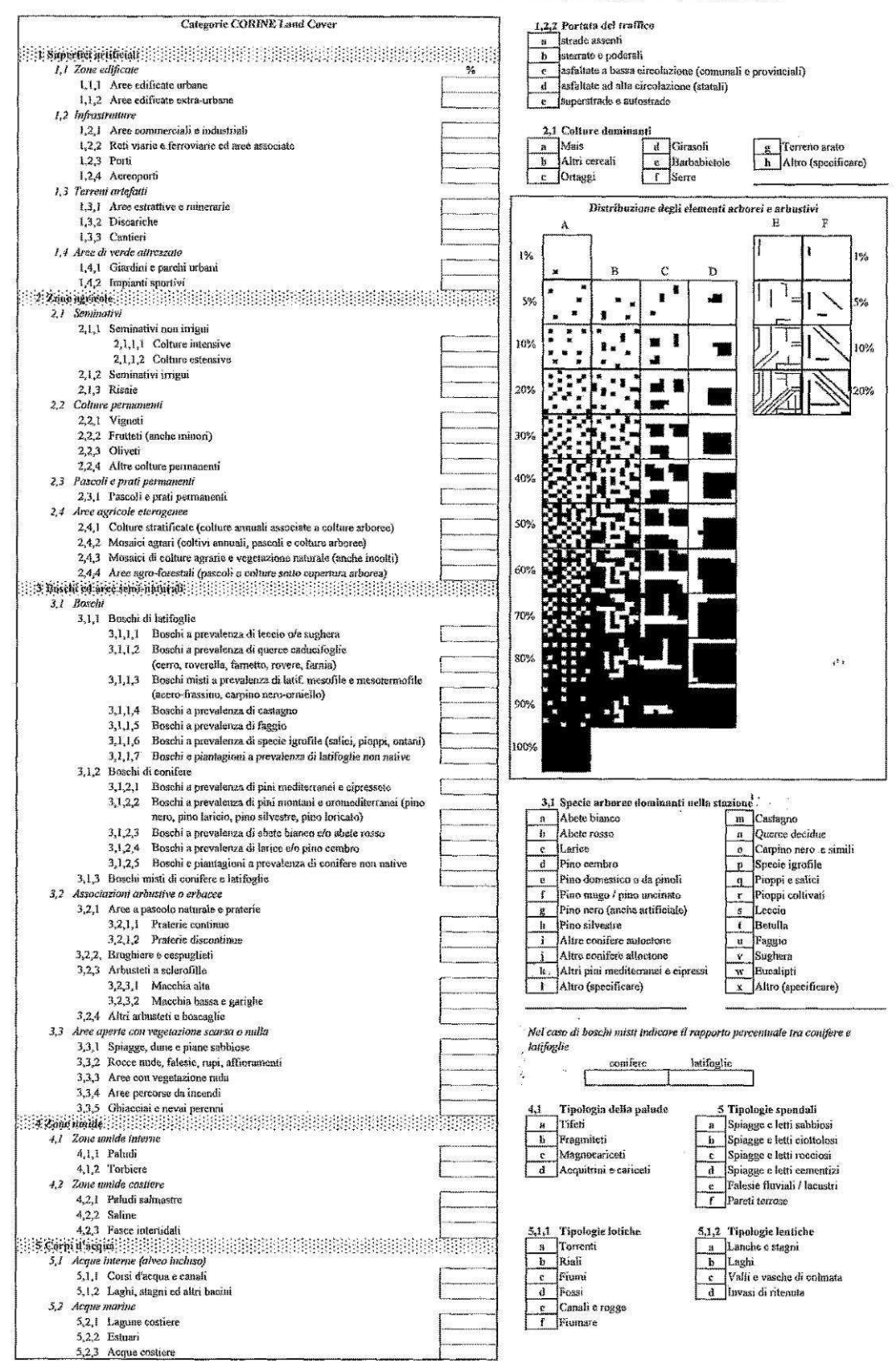

INDICARE L'ESTENSIONE PERCENTUALE NEL RAGGIO DI 100 m; 1%, 5%, 10% ecc.

*Figura 2. La scheda utilizzata per i rilevamenti di campagna (retro).* 

# Dati ornitici

Sulla scheda sono presenti quattro colonne per la raccolta dei dati relativi all'avifauna:

- 1. codice Euring (il rilevatore non è obbligato a compilare tale colonna);
- 2. il nome comune della specie rilevata;
- 3. gli individui osservati entro i 100 metri dal punto di rilevamento;
- 4. quelli rilevati oltre i 100 metri.
- E' richiesto altresì di indicare, oltre al numero di uccelli osservati, i seguenti codici:

C maschio in canto o mostrante qualche altra manifestazione territoriale (come nel caso di Columbiformi, Piciformi e Galliformi)

M maschio non in canto

F femmina

j giovani non atti al volo o appena involati (indicare quanti)

r attività riproduttiva (trasporto imbeccata, asportazione di sacche fecali, trasporto di materiale per il nido, ecc.)

V soggetti in volo di trasferimento, la cui presenza non è strettamente connessa alla stazione di rilevamento

1, 2, ... n numero dei soggetti osservati non in attività, isolati  $(1)$  o in gruppo  $(>1)$ 

Per una corretta valutazione dell'avifauna presente è necessario che vengano indicati anche gli individui che si allontanano dal cerchio di 100 m di raggio perché disturbati dall'arrivo del rilevatore.

Le osservazioni devono essere registrate singolarmente e non "facendone una somma", poiché il loro significato in termini di numero di coppie potrebbe, nei due casi, essere diverso. Ad esempio, se il rilevatore vede 4 passeri in volo e successivamente ne vede altri 16 sempre in volo, dovrà indicare "4V, 16V" e non "20V".

L'abbinamento dei codici è permesso nei seguenti casi: Mr maschio impegnato in qualche attività riproduttiva; Fr femmina impegnata in qualche attività riproduttiva; MV maschio in volo di trasferimento; FV femmina in volo di trasferimento

Il censimento comprende il conteggio sia dei piccioni torraioli sia dei piccioni selvatici, considerati separatamente. In generale, si richiede di segnare qualunque specie identificata, includendo anche quelle non autoctone o naturalizzate.

#### Indicazioni ambientali

E' stato richiesto ai rilevatori di indicare nel raggio di 100 m dal punto di rilevamento:

a) la copertura percentuale delle variabili ambientali elencate (Categorie CORINE Land Cover, cfr. Fig. 2), utilizzando valori percentuali con incrementi successivi del 5%; la somma dei valori deve ovviamente ammontare a 100. In caso di categorie rappresentate con copertura ridotta segnalarne la presenza indicando come simbolo standard un "+" corrispondente circa all'1%;

b) la struttura della rete viaria, barrando una delle caselle corrispondenti alle tipologie di strade presenti;

c) le colture dominanti, nel caso siano presenti zone agricole, barrando una delle caselle corrispondenti o, nel caso di colture non elencate, barrando la casella "altro" e specificando la coltura;

d) la distribuzione degli elementi arborei o arbustivi. Qualora si fosse in presenza, anche minima, di vegetazione arborea o arbustiva di qualunque genere, è necessario indicare la distribuzione degli elementi arborei ed arbustivi barrando una delle caselle corrispondenti. Nelle righe sono rappresentati valori percentuali relativi alla presenza degli elementi arborei e arbustivi via via maggiori, nelle colonne sono invece rappresentate diverse tipologie di distribuzione ed aggregazione degli elementi. Le colonne E e F rappresentano distribuzioni degli elementi di tipo lineare (ad es. filari e siepi);

e) le specie arboree dominanti, barrando una o due delle caselle presenti o, nel caso di specie non indicate, barrando la casella "altro" e specificando quindi la specie presente. Qualora si sia in presenza di bosco misto indicare il rapporto percentuale tra conifere e latifoglie;

f) la tipologia della palude, barrando una delle caselle corrispondenti;

g) la tipologia spondale, barrando una delle caselle corrispondenti;

h) la tipologia delle acque lotiche, barrando una delle caselle corrispondenti;

i) la tipologia delle acque lentiche, barrando una delle caselle corrispondenti.

# **1.3 DISTRIBUZIONE DEI PUNTI D'ASCOLTO**

La distribuzione delle particelle da campionare, e delle relative stazioni d'ascolto, è fornita ai rilevatori dall'organizzazione centrale (LIPU BirdLife Italia) tramite cartografia, di regola, basata su IGMI in scala 1:25.000. Le particelle da campionare sono state selezionate in base a due criteri: 1) devono essere state visitate almeno una volta nel periodo 2000-2008; 2) devono preferibilmente contenere una percentuale significativa di ambienti agricoli.

L'esplorazione di ciascuna particella UTM 10x10 comporta l'esecuzione di 15 punti d'ascolto da eseguirsi in altrettanti quadrati di un km di lato, a loro volta individuati in base a una procedura di randomizzazione statistica. Per rispettare il più possibile le caratteristiche di "casualità" della selezione dei quadrati, il punto d'ascolto viene eseguito il più vicino possibile al centro del quadrato (compatibilmente con le condizioni orografiche presenti).

#### **1.4 INDIVIDUAZIONE I QUADRATI DI 1 KM DI LATO IN CUI ESEGUIRE I PUNTI D'ASCOLTO**

Ciascuna particella 10x10 km è suddivisa in 100 quadrati 1x1 km ("stazioni"), con una numerazione costante per tutto il territorio nazionale (Figura 3). A seguito di una selezione casuale, operata all'inizio del progetto, 15 di esse sono quelle che preferibilmente dovevano essere visitate. Con una seconda randomizzazione furono selezionate altre 15 stazioni ("sostitutive") che si raccomandava di visitare quando le randomizzate risultavano irraggiungibili. Solo in casi eccezionali si consentiva di svolgere il rilievo nelle restanti 70 stazioni ("scelte").

| 91        | 92                      | 93 |    |        | 96               | 97             | 98 |    | 100    |
|-----------|-------------------------|----|----|--------|------------------|----------------|----|----|--------|
| 81        | 82                      | 83 | 84 | 8      | 86               | 87             | 88 | 89 | 90     |
| 71        | 72                      |    | 74 | $75\,$ | 76               | 77             | 78 | 79 | 80     |
| $\ell$    | 62                      | 63 | 64 | 65     | 66               | 67             | 68 | 69 |        |
| 51        | 52                      | 53 | 5  | 55     | 56               | 57             | 5  | 59 | 60     |
| 4Į        | 42                      | 43 | 44 | 45     | 46               | 47             | 48 | 49 | 50     |
| R         | 32                      | 33 | 34 | 35     | 36               | 37             | R  | 39 | 40     |
| $\bf{21}$ |                         | 23 | 24 | 25     | 26               | 27             | 28 | 29 | 30     |
| 11        | 12                      | 13 | 14 | 15     | 16               | 17             | 18 | 19 | $20\,$ |
| 1         | $\overline{\mathbf{c}}$ |    | 4  | 5      | $\boldsymbol{6}$ | $\overline{7}$ | 8  | 9  |        |

*Figura 3. Suddivisione e numerazione della particella in 100 stazioni. Quelle più scure sono le randomizzate, quelle con un retino più leggero le "sostitutive" (cfr. testo).* 

# **2. STRUTTURA DELLA BANCA DATI DEL PROGETTO MITO**2000 **E PROCEDURE DI VALIDAZIONE**

L'FBI (*Farmland Bird Index*) è uno strumento utile ad individuare lo stato di conservazione degli ambienti agricoli, attraverso la descrizione degli andamenti delle popolazioni di uccelli che in questi vivono. Per poter essere calcolato necessita di una serie di dati raccolti a lungo termine e su scala nazionale. A questo scopo ben si presta il progetto MITO2000 (Monitoraggio Italiano Ornitologico), che iniziato, dopo un anno di prova, nel 2000 e tuttora in corso, ha prodotto, in 10 anni di rilevi (2000-2009), una banca dati sull'avifauna nidificante che contiene informazioni raccolte in maniera standardizzata ed omogenea su tutto il territorio italiano (pur con alcune differenze tra le regioni nell'intensità di copertura nei vari anni).

Il progetto prevede un piano di campionamento randomizzato che utilizza come unità di campionamento le particelle 10x10 km ed un piano specifico per i rilievi nelle ZPS (Zone di Protezione Speciale) e le ZIO (Zone di Interesse Ornitologico), utilizzando come metodo di censimento quello delle stazioni di ascolto (si veda la sezione precedente). La banca dati del MITO2000 ha una struttura complessa che raccoglie, oltre alle informazioni sulla presenza degli uccelli, anche le caratteristiche ambientali dei siti in cui sono stati effettuati i rilievi, fornendo uno strumento utile per indagare in maniera analitica le relazioni tra gli uccelli e l'ambiente. Anche questa caratteristica rende particolarmente adatta la banca dati del progetto MITO2000 per applicazioni come il calcolo dell'FBI.

Come ogni banca dati, anche quella del progetto MITO2000 può contenere inevitabilmente errori di varia natura, che possono generarsi in tutte le fasi del percorso di ciascun dato, dal momento della raccolta a tutte le fasi di gestione e aggiornamento della banca dati stessa. Tali errori che possono generarsi ad ogni passaggio (come del resto insegna la teoria dell'informazione) nonostante alcuni controlli vengano comunque fatti nelle varie fasi del processo di informatizzazione e gestione dei dati, possono, almeno in alcuni casi, essere comunque individuati in una fase di controllo specifica sulla banca dati completa. Con lo scopo quindi di fornire i dati corretti per il calcolo dell'FBI , abbiamo sottoposto l'intero database del progetto MITO2000 ad una procedura di validazione, cercando di definire le principali tipologie di errore presenti e definendo procedure idonee all'individuazione di tali errori, segnalandoli e correggendoli ove possibile.

In questo documento sono prima descritte le caratteristiche del database del progetto, poi vengono descritti i metodi e le procedure adottate nel processo di validazione.

# **2.1 LA STRUTTURA DELLA BANCA DATI**

In questo paragrafo descriviamo la struttura della banca dati nella forma utilizzata per i controlli indicando le trasformazioni effettuate per rendere possibili alcune operazioni e più agevole la gestione dei dati.

La prima operazione che abbiamo eseguito per preparare il database alla validazione dei dati è stata la conversione degli archivi alfanumerici dal formato MDB al formato DBF, in modo tale da poter essere gestito anche con programmi GIS (MapInfo) e poter procedere anche alle verifiche di tipo spaziale. Durante questa fase è stata definita la struttura di tutti i campi del database e, al fine di rendere minima la dimensione del file, per facilitarne la gestione e l'utilizzo, per molti campi è stato adottato un sistema di conversione delle informazioni presenti utilizzando tabelle di riferimento in cui ad ogni valore viene associata una sigla. Ad esempio i rilevatori sono identificati nell'archivio da una sigla composta da tre caratteri, che trova spiegazione nella relativa tabella di riferimento (il nome del rilevatore per esteso richiederebbe un campo di almeno 30 caratteri).

Il database si compone di due archivi separati, uno contenente i dati stazionali con le relative informazioni sull'ambiente "mito\_HABITAT\_0009" e l'altro contenente i dati sugli uccelli "mito\_AVES\_0009".

L'archivio "mito HABITAT 0009" si articola in tre blocchi principali: quello contenente i dati relativi alla localizzazione delle stazioni (Tabella 1), quello contenente le informazioni relative ai rilevatori ed alla cronologia del rilevamento (Tabella 2) e quello contenente le informazioni più strettamente di carattere ambientale (Tabella 3).

I dati che riguardano gli uccelli, presenti in "mito\_AVES\_0009", sono il numero di coppie ed il numero di individui censiti nelle due fasce di distanza, entro ed oltre 100 metri dal punto d'ascolto (Tabella 4). Ogni record, oltre ad avere l'informazione relativa alla stazione, alla particella e all'anno del rilievo, è legato ai dati stazionali da un codice identificativo "ID\_GEN", univoco e indipendente da qualsiasi altra informazione presente nell'archivio, generato sulla base della corrispondenza delle tre informazioni citate e costituito da numeri progressivi in ordine crescente.

*Tabella 1. Struttura dei campi del blocco relativo ai dati stazionali dell'archivio "mito\_HABITAT\_0009", contenente le informazioni relative alla localizzazione delle stazioni coperte dal progetto MITO2000. Nella colonna "Origine" abbiamo inserito "I" per i campi riempiti dall'informatizzatore durante la fase di inserimento dei dati e "D" per quelli derivati, ad esempio utilizzando programmi GIS.* 

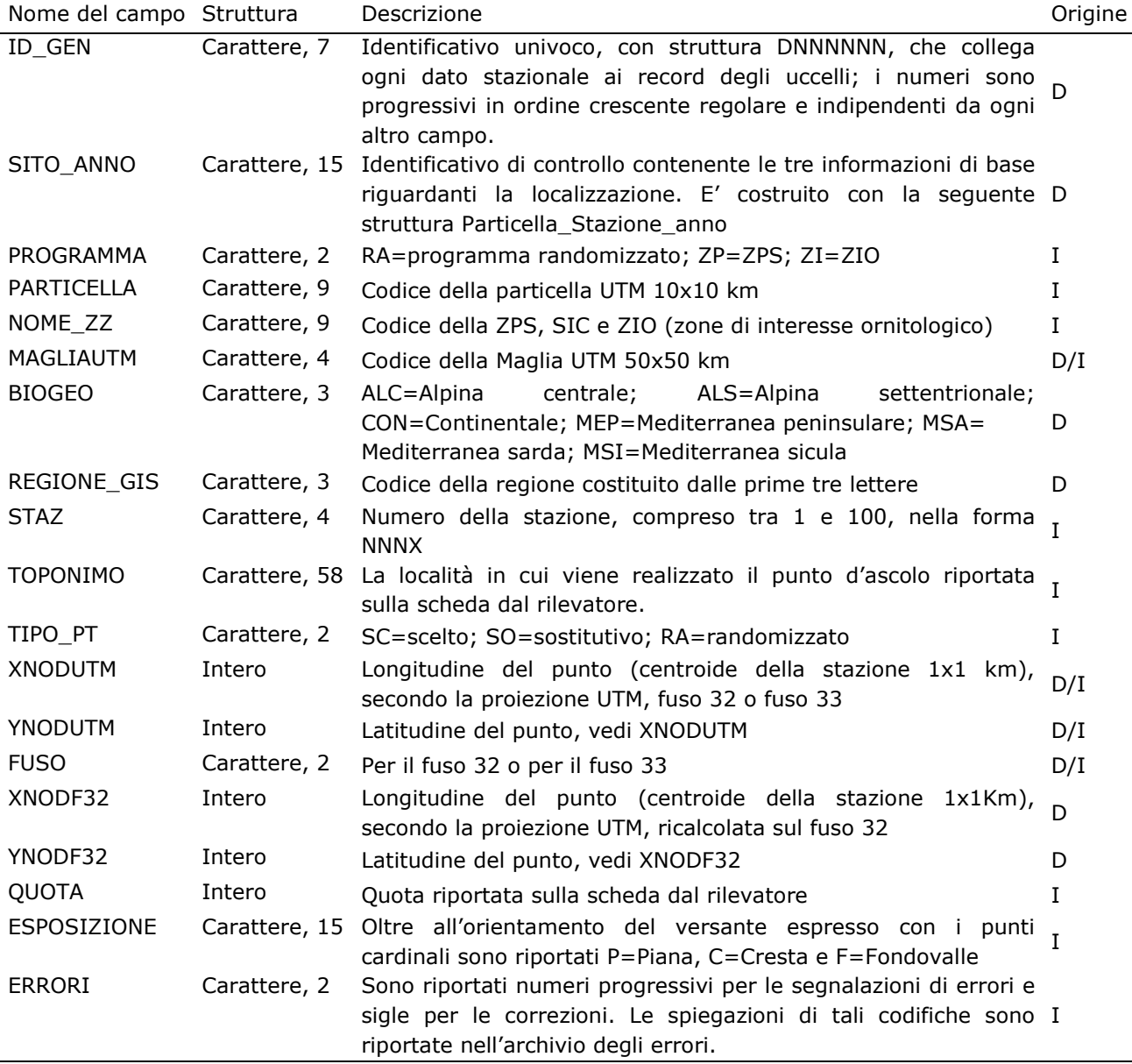

*Tabella 2. Struttura dei campi del blocco relativo ai rilevatori e alla cronologia del rilevamento dell'archivio "mito\_HABITAT\_0009". Nella colonna "Origine" abbiamo inserito "I" per i campi riempiti dall'informatizzatore durante la fase di inserimento dati e "D" per quelli derivati.* 

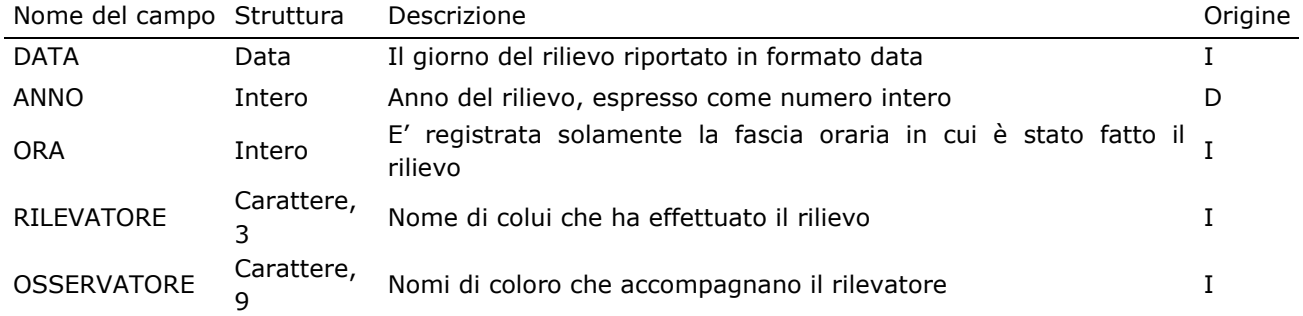

*Tabella 3. Struttura dei campi del blocco di informazioni relativo ai dati ambientali dell'archivio "mito\_HABITAT\_0009". Le categorie CORINE Land Cover che sono state utilizzate in fase di raccolta e inserimento dati sono quelle di ultimo livello e sono identificate da una codifica numerica preceduta da "C".* 

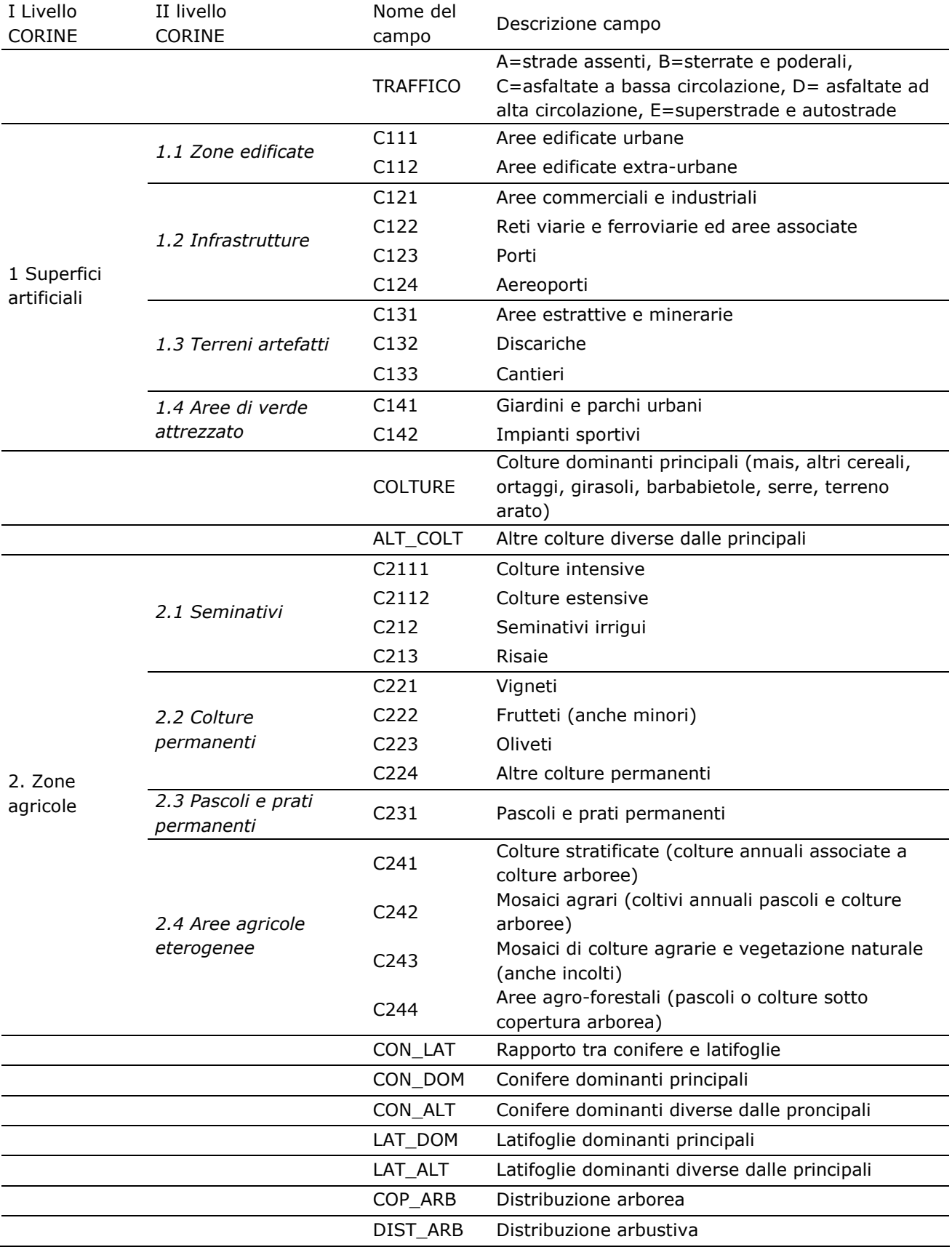

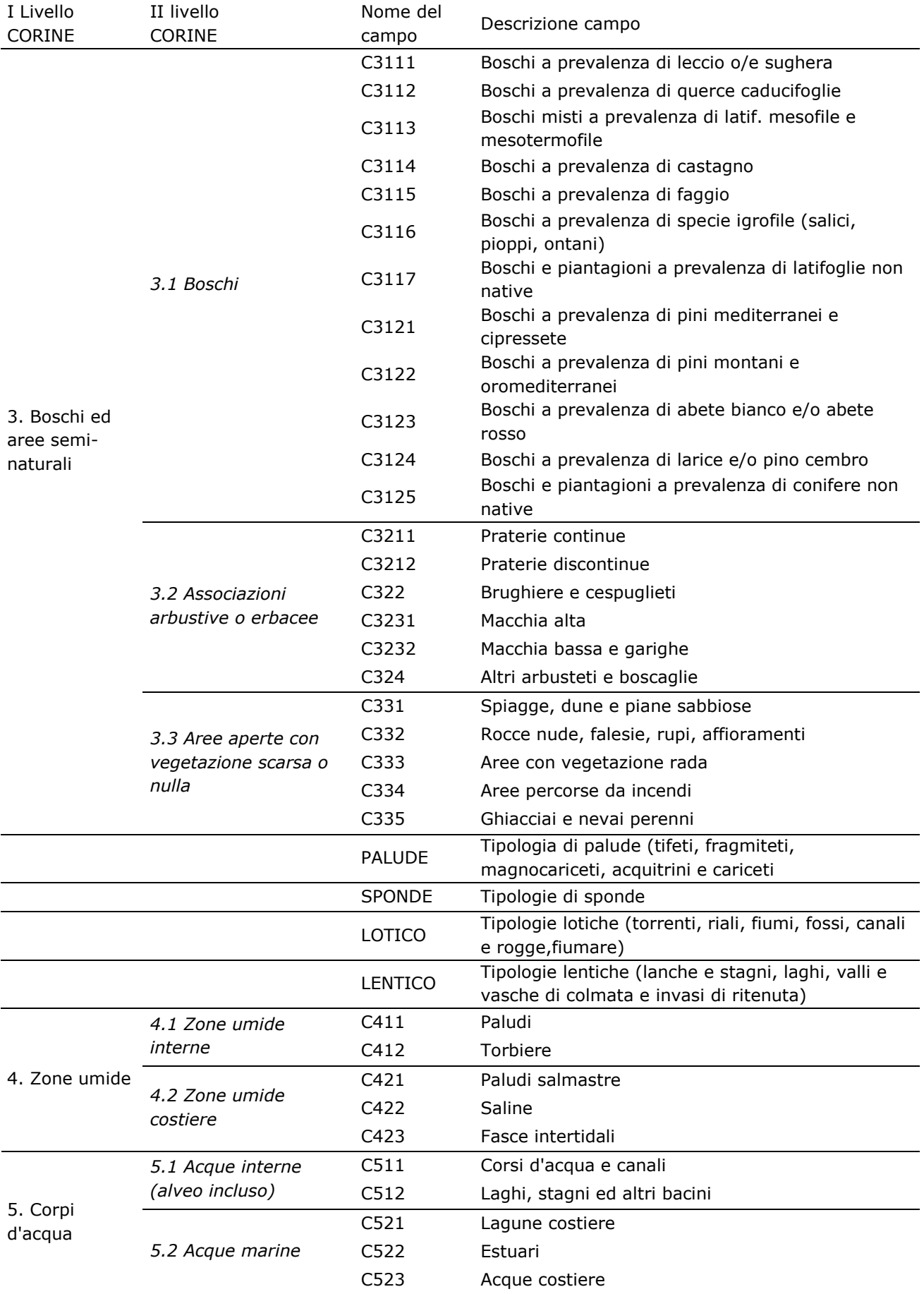

*Tabella 4. Struttura dell'archivio "mito\_AVES\_0009", contenente i dati sugli uccelli raccolti durante il programma di monitoraggio MITO dal 2000 al 2010. Nella colonna "Origine" abbiamo inserito "I" per i campi riempiti dall'informatizzatore durante la fase di inserimento dati e "D" per quelli derivati.* 

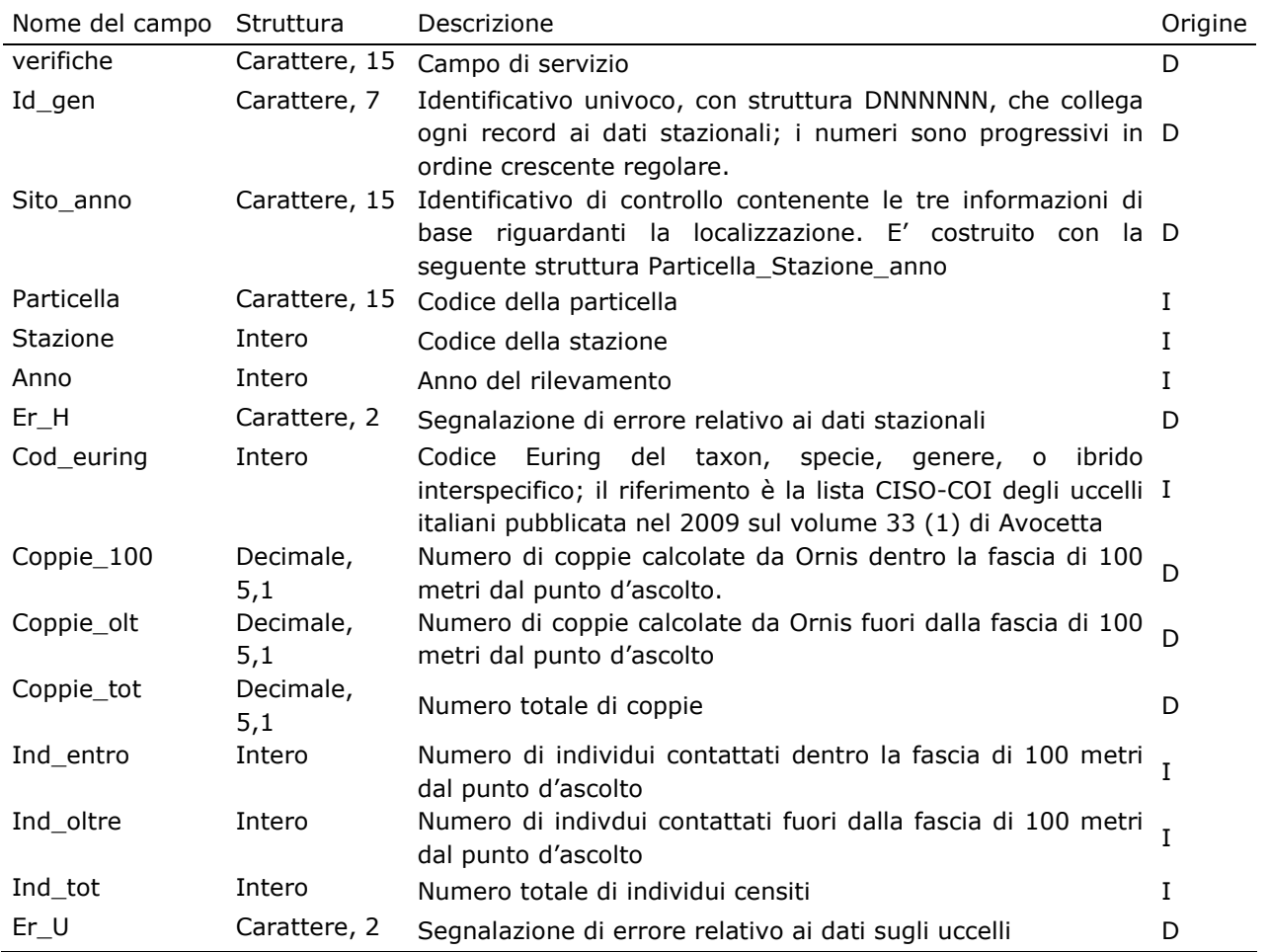

# *ARCHIVIO DEGLI ERRORI*

Per la gestione degli errori abbiamo creato un archivio di servizio contenente l'elenco degli errori individuati nel database, la tipologia di errore, il nome di file parziali contenenti tali errori estratti tramite SQL dal database e la soluzione adottata. Tale archivio è un utile strumento di lavoro, in quanto permette di mantenere la memoria delle modifiche effettuate e di segnalare eventuali dati dubbi, senza dover ricorrere necessariamente alla separazione e all'isolamento di tali dati dagli archivi principali mito\_HABITAT\_0009 e mito\_AVES\_0009. Questa operazione, infatti, non permetterebbe di sottoporre questi dati a tutte le successive fasi di validazione.

In entrambi gli archivi i dati dubbi sono segnalati con valori numerici in appositi campi (ERRORI in quello dei dati stazionali, ER\_H e ER\_U in quello degli uccelli) e questo permette di selezionarli facilmente ed escluderli ogni qualvolta si utilizzano i dati per le analisi statistiche.

Una volta che i dati sono stati sottoposti a validazione ed hanno subito la correzione, i numeri degli appositi campi vengono sostituiti da lettere, che trovano spiegazione dell'archivio degli errori.

# **2.2 PROCEDURE DI VALIDAZIONE**

Di seguito riportiamo prima le operazioni di validazione preliminari applicate ai entrambi gli archivi, poi, separatamente, quelle operate sui differenti settori degli archivi. Per ogni verifica riportiamo se è stata eseguita per campioni con controlli sulle schede cartacee (*a campione*) oppure su tutti i dati, con l'ausilio di procedure informatiche (*completa*).

# *VERIFICHE GENERALI*

Prima di validare separatamente i due archivi, "mito HABITAT 0009" e "mito AVES 0009", è stata controllata la corrispondenza del codice di controllo denominato "Sito\_anno" presente in entrambi, in modo da avere la certezza che ogni record riguardante gli uccelli avesse la localizzazione (particella e stazione) e l'anno corretti, ed in modo da poter attribuire ad ogni record i parametri ambientali registrati durante il rispettivo rilievo. Questa operazione è stata effettuata lavorando su entrambi gli archivi tramite un controllo incrociato.

Successivamente per ogni campo, di entrambi gli archivi, sono state create tabelle in cui vengono riportati i valori inseriti, allo scopo di individuare la presenza di valori o codici inesistenti oppure da uniformare i dati secondo le codifiche stabilite. Riportiamo a titolo di esempio il lavoro svolto per il campo "rilevatore" in "mito\_HABITAT\_0009". Estraendo dell'elenco dei rilevatori può capitare che risulti che lo stesso rilevatore sia stato registrato in differenti modi: il signor Mario Rossi, può essere riportato con il nome e cognome scritti per esteso, nell'ordine citato o invertito, oppure abbreviando il nome, riportandolo come M. Rossi. Se alle tre voci si attribuisce un codice che identifica il signor Mario Rossi, si possono sostituire facilmente con un unico codice di riferimento utilizzando procedure automatiche.

Inoltre, per ogni campo numerico (che, in questi archivi dovrebbe contenere solo valori positivi) è stato inserito il valore -1, in tutti quei casi in cui la cella non è stata riempita, in modo da poterla discernere da quelle contenenti valori uguali a zero.

Infine abbiamo verificato la congruità del campo di azione di ciascun rilevatore. La distribuzione delle stazioni coperte ogni anno da un singolo rilevatore può essere un' indicazione utile per mettere in luce un eventuale errore di localizzazione. Per questo motivo è stato controllato per via grafica il campo di azione di ogni rilevatore, evidenziando e controllando eventuali incongruenze.

# *VERIFICHE SPAZIALI SUI DATI STAZIONALI DEL PROGRAMMA RANDOMIZZATO*

Le seguenti verifiche riguardano i campi dell'archivio "mito HABITAT 0009" contenenti le informazioni relative alla localizzazione dei dati stazionali del programma randomizzato, riportati nella Tabella 1. Queste verifiche hanno riguardato:

- 1. presenza di stazioni con numerazioni progressive (*completa*): è possibile che alcuni rilevatori abbiano inserito al posto del numero che identifica la stazione un numero progressivo che indica l'ordine con cui le stazioni sono state coperte. In questo caso una volta individuata la serie è stato fatto un controllo sui toponimi, sulle coordinate oppure abbiamo dovuto richiedere le localizzazioni direttamente ai rilevatori;
- 2. verifica delle stazioni "1" (*completa*): se non viene immesso alcun numero nel campo relativo alla stazione, il programma di archiviazione dei dati utilizzato (ORNIS) inserisce automaticamente il numero 1. Sono state estratte tutte le stazioni col numero 1 ed è stata fatta una verifica attraverso il confronto con le schede e con i toponimi;
- 3. presenza di doppioni nel numero della stazione (*completa*): la correttezza nel riportare il numero della stazione è di fondamentale importanza per avere la giusta localizzazione del rilievo. Il doppione oltre ad essere di per sè un errore può indicare l'assenza di una stazione. Anche in questo caso per risolvere l'errore è stato fatto un controllo sul materiale cartaceo;
- 4. corrispondenza tra stazione e toponimo (*a campione*): la presenza del toponimo è un'informazione preziosa per l'individuazione di eventuali errori commessi nel riportare il numero della particella. La verifica è stata fatta via GIS utilizzando come base cartografica i tipi dell'IGMI in scala 1:25000, scaricabile liberamente dal servizio WMS del Portale Cartografico Nazionale nel sito del Ministero dell'Ambiente;
- 5. corrispondenza tra stazione e tipo (*completa*): durante la pianificazione dei rilievi la scelta delle stazioni è stata fatta tramite un'estrazione casuale. La prima randomizzazione ha prodotto l'elenco delle 15 stazioni da coprire in ogni particella (punti randomizzati). La seconda randomizzazione ha fornito un secondo elenco di 15 stazioni (punti sostitutivi), da coprire nel caso in cui il territorio non permettesse di effettuare i rilievi nei punti randomizzati. Per le zone in cui non era possibile coprire nè i punti randomizzati nè quelli sostitutivi è stata concepita la possibilità di utilizzare dei punti scelti dal rilevatore. Per facilitare la fase di archiviazione dei dati, e come strumento di verifica successiva, è stato deciso di chiedere ai rilevatori di registrare sulla scheda la tipologia del punto coperto. Con una procedura automatica, è stato assegnato ad ogni stazione presente nell'archivio il tipo di punto (randomizzato, sostitutivo o scelto) e confrontato con quello immesso dai rilevatori;
- 6. corrispondenza tra quota altimetrica immessa e quota altimetrica da interrogazione GIS (*completa*). I valori di quota presenti nell'archivio sono quelli registrati dai rilevatori. Una verifica utile per individuare eventuali errori di localizzazione delle stazioni è tramite il confronto tra le quote immesse e le quote ricavate tramite GIS utilizzando un DEM (Modello Digitale del Terreno), che permette di essere interrogato dai punti delle stazioni ricavando automaticamente la quota altimetrica. Anche in questo caso la presenza di forti discrepanze tra quota immessa e quota GIS può dipendere da errori di vario tipo (localizzazione, immissione, ecc.).

# *VERIFICHE SPAZIALI SUI DATI STAZIONALI DEL PROGRAMMA ZPS-SIC*

Le seguenti verifiche riguardano i campi dell'archivio "mito\_HABITAT\_0009" contenenti le informazioni relative alla localizzazione dei dati stazionali del programma ZPS-ZIO, riportati nella Tabella 1:

- 1. presenza delle coordinate (*completa*): nel caso del programma ZPS-ZIO, non facendo riferimento ad un sistema di particelle e stazioni UTM, è di fontamentale importanza la presenza delle coordinate per la localizzazione del rilevamento. Sono stati selezionati tutti i record dei dati stazionali mancanti di coordinate e controllati con le schede cartacee o, in alcuni casi, richieste ai coordinatori regionali;
- 2. presenza di stazioni con numerazioni progressive (*completa*): per i rilievi effettuati al di fuori del programma randomizzato è stato chiesto ai rilevatori di registrare le stazioni con una numerazione progressiva. Per uniformare le informazioni di localizzazione al programma randomizzato sono stati sostituiti i numeri progressivi con i codici delle particelle e stazioni entro le quali sono stati fatti i rilievi, utilizzando le informazioni date dalle coordinate;
- 3. presenza di doppioni nel numero della stazione (*completa*): vedi punto 3 delle verifiche sui dati stazionali del programma randomizzato;
- 4. corretta attribuzione della maglia alla ZPS o alla ZIO (*completa*): la maglia UTM 50x50km di riferimento entro la quale è stato fatto il rilievo e immessa nell'archivio è stata controllata con programmi GIS, sovrapponendo la carta delle localizzazioni a quella delle maglie;
- 5. effettiva inclusione delle stazioni entro la ZPS o la ZIO (*completa*): sempre utilizzando programmi GIS abbiamo controllato che tutte le coordinate individuassero un punto dentro l'area delle ZPS o delle ZIO;
- 6. corrispondenza tra stazione e toponimo (*a campione*): vedi punto 4 delle verifiche sui dati stazionali del programma random;
- 7. corrispondenza tra quota immessa e quota GIS (*completa*): vedi punto 6 delle verifiche sui dati stazionali del programma random.

# *VERIFICHE SU RILEVATORE E CRONOLOGIA DEL RILEVAMENTO*

Le seguenti verifiche riguardano i campi dell'archivio "mito\_HABITAT\_0009" riportati nella Tabella 2:

- 1. congruenza dell'anno nei campi ANNO e DATA (*completa*);
- 2. verifica della congruenza degli orari (*completa*): l'orario suggerito per svolgere i rilievi va da poco dopo l'alba alle 11 del mattino. E' però possibile per motivi logistici che alcuni rilievi siano stati realizzati al di fuori dell'orario standardizzato. Abbiamo così deciso di segnalare sistematicamente come errore soltanto gli orari notturni.

# *VERIFICHE SUI DATI AMBIENTALI*

Le seguenti verifiche riguardano i campi dell'archivio "mito\_HABITAT\_0009" riportati in Tabella 3:

- 1. verifica sulla somma delle percentuali delle categorie corine (*completa*): durante i rilievi viene registrata, nel raggio di 100 metri, la presenza percentuale delle diverse variabili ambientali secondo le categorie Corine Land Cover. Le tipologie ambientali presenti con ridotte estensioni vengono riportate con un "+", convenzionalmente indicato come 1%. Facendo la somma di tutte le percentuali che descrivono i parametri ambientali per una stessa stazione, il numero intero massimo che deve essere ottenuto è 100 più pochi decimali;
- 2. congruità delle campi ambientali in forma di stringa (traffico, colture, alt colt, con dom, con\_alt, lat\_dom, lat\_alt, cop\_arb, dist\_arb, palude, sponde, lotico, lentico) (*completa*): per ogni campo è stata verificata l'assenza di valori inesistenti, tramite il confronto con le tabelle di riferimento;
- 3. presenza di almeno un codice Corine 2 quando sono riempiti i campi colt e alt\_colt (*completa*): in presenza di aree agricole è stata registrata la coltura dominante, scegliendo tra un elenco di colture più diffuse (colt) oppure inserendo il nome della coltura presente in un altro campo (alt\_colt). In ogni caso ci deve essere una corrispondenza tra la presenza della coltura riportata e la presenza di una percentuale in una delle categorie Corine che identificano la presenza di aree agricole;

4. presenza di almeno un codice corine 4 o 5 quando sono riempiti i campi palude, sponda, lotico e lentico (*completa*): in presenza di aree umide e corpi d'acqua è stata registrata la tipologia di palude, la tipologia di sponda, la tipologia delle acque lotiche e delle acque lentiche. Abbiamo verificato che alla presenza di uno di questi campi riempiti corrispondesse la presenza di un valore percentuale per una delle due categorie corine 4 o 5.

# *VERIFICHE SUI DATI DEGLI UCCELLI*

Per quanto riguarda i campi dell'archivio "mito\_AVES\_0009", riportati in Tabella 4, sono state eseguite le seguenti verifiche:

- 1. presenza unica di ogni specie in ogni stazione (*completa*): i record dell'archivio non rappresentano i singoli contatti con gli uccelli o con i gruppi di uccelli, bensì gli individui appartenenti ad una determinata specie, contattati durante un rilevamento, espressi in forma di numero di individui e numero di coppie. E' perciò necessario che ogni specie non compaia più di una volta in ogni punto d'ascolto (identificato da Sito\_anno);
- 2. controllo e aggiornamento della check-list (*completa*): la presenza di errori nel campo Cod euring può dipendere da identificazioni sbagliate delle specie di uccelli, da errori commessi durante la compilazione della scheda o durante la fase di immissione dei dati e dall'uso di codici euring inesistenti.

In particolare, per quanto riguada il data entry, una possibile fonte di errore risiede nelle impostazioni di default di "Ornis", il programma di archiviazione utilizzato. Il programma prevede la possibilità di inserire le specie utilizzando il nome intero oppure, per velocizzare la fase di archiviazione, parte di esso. Se viene digitato un nome parziale di specie che hanno la parte iniziale del nome uguale, il programma sceglie la specie in base all'ordine sistematico. Quindi, se ad esempio deve essere inserito un occhiocotto e viene digitata la stringa "occhio", il programma inserisce "occhione". Lo stesso problema interessa anche le specie che hanno il nome composto (ad esempio piccione selvatico e piccione torraiolo).

In preparazione delle procedure di validazione sono state estratte tutte le occorrenze di codice euring presenti nell'archivio, rilevate durante tutti gli anni di monitoraggio e per ognuna il numero di volte in cui è stata riportata.

Per prima cosa è stata verificata la presenza di codici realmente esistenti tramite un confronto utilizzando come riferimento la lista CISO-COI degli uccelli italiani pubblicata recentemente (Fracasso *et al.* 2009). In alcuni casi tuttavia nell'archivio sono presenti codici Euring non conformi alla suddetta lista, per specie o sottospecie non incluse nella lista stessa (per le quali è stata consultata la lista ufficiale dell'Euring) oppure per risolvere situazioni particolari. Ad esempio è rimasto presente nell'archivio il codice euring 15912 (passera d'Italia) che non trova corrispondenza nella lista, in quanto, al momento, non essendo chiarita la posizione sistematica delle popolazioni italiae. Per il momento, in questo caso, abbiamo mantenuto per il taxon "italiae", il codice 15912. Un discorso diverso va fatto per le sottospecie che sono state elevate a specie, come ad esempio la sterpazzolina. Nel recente passato vi era una unica specie identificata dal codice euring 12650, invece con l'ultimo aggiornamento abbiamo almeno due specie: la sterpazzolina comune (12650) e la sterpazzolina di Moltoni (12652). Per poter discernere in futuro le due nuove specie da quello non identificate nel passato, sono state trasformate tutte le sterpazzoline contattate fino al 2009 in sterpazzolina sp. (12659), che giocoforza comprende le attuali due specie.

Allo scopo di individuare eventuali specie rare da sottoporre a verifica, a tutti i codici Euring sono state attribuite le categorie proposte per la stesura della sopraccitata lista CISO-COI, ovvero le categorie AERC, raccomandate dall'Association of European Records and Rarities Committees (cfr. www.aerc.eu), le categorie di status generale e le categorie di status riproduttivo. Il primo controllo eseguito riguardava la presenza/assenza di specie per le quali è richiesta l'omologazione dalla COI, la Commissione Ornitologica Italiana, che nell'ambito del CISO si occupa delle rarità. Successivamente sono state controllate sul cartaceo, ed in certi casi con un confronto diretto con i rilevatori, quelle specie con un numero molto basso di contatti. Ad esempio una verifica è stata fatta per le specie contattate nel 2009 una sola volta, queste sono riportate nellaTabella 5;

| Codice Euring | Specie                 | Nome scientifico                 |
|---------------|------------------------|----------------------------------|
| 820           | Marangone minore       | Phalacrocorax pygmeus            |
| 1340          | Cicogna bianca         | Ciconia ciconia                  |
| 1472          | Fenicottero            | Phoenicopterus roseus            |
| 1610          | Oca selvatica          | Anser anser                      |
| 1750          | Anatra muta            | Cairina moschata                 |
| 1820          | Canapiglia             | Anas strepera                    |
| 1840          | Alzavola               | Anas crecca                      |
| 1869          | Anatra germanata       | Anas platyrhynchos ("germanata") |
| 1910          | Marzaiola              | Anas querquedula                 |
| 2020          | Moretta tabaccata      | Aythya nyroca                    |
| 2460          | Gipeto                 | Gypaetus barbatus                |
| 3010          | Falco pescatore        | Pandion haliaetus                |
| 3070          | Falco cuculo           | Falco vespertinus                |
| 3110          | Falco della regina     | Falco eleonorae                  |
| 3140          | Lanario                | Falco biarmicus                  |
| 4070          | Porciglione            | Rallus aquaticus                 |
| 4770          | Fratino                | Charadrius alexandrinus          |
| 5460          | Pettegola              | Tringa totanus                   |
| 5540          | Piro piro boschereccio | Tringa glareola                  |
| 5750          | Gabbiano corallino     | Larus melanocephalus             |
| 6110          | Beccapesci             | Sterna sandvicensis              |
| 6150          | Sterna comune          | Sterna hirundo                   |
| 7160          | Cuculo dal ciuffo      | Clamator glandarius              |
| 7350          | Barbagianni            | Tyto alba                        |
| 8550          | Picchio cenerino       | Picus canus                      |
| 8830          | Picchio rosso mezzano  | Dendrocopos medius               |
| 9950          | Rondine rossiccia      | Cecropis daurica                 |
| 10110         | Pispola                | Anthus pratensis                 |
| 12380         | Salciaiola             | Locustella luscinioides          |
| 12590         | Canapino maggiore      | Hippolais icterina               |
| 13490         | Balia nera             | Ficedula hypoleuca               |
| 13700         | Panuro di Webb         | Paradoxornis webbianus           |
| 18770         | Migliarino di palude   | Emberiza schoeniclus             |
| 20390         | Parrocchetto monaco    | Myiopsitta monachus              |
| 30000         | Parrocchetto ondulato  | Melopsittacus undulatus          |

*Tabella 5. Elenco delle specie contattate nel 2009 una sola volta.* 

3. controllo dei dati fuori areale: per ogni specie è stata prodotta una cartina di distribuzione da confrontare con gli areali noti per le specie stesse. A titolo di esempio riportiamo nella Fig. 4 la cartina dei dati di cincia alpestre *Poecile montanus* presenti nell'archivio dove è evidente la presenza di un dato fuori areale. Questi dati sono stati selezionati e verificati con ulteriori procedure. In alcuni casi si è proceduto ad una verifica ambientale utilizzando il Portale Cartografico Nazionale del Ministero dell'Ambiente, in cui sono messe a disposizione ortofoto a colori per tutto il territorio nazionale importabili su programmi GIS; su queste carte sono state proiettate le localizzazioni, in modo da verificarne anche la compatibilità ambientale, ad esempio controllando che una specie di ambienti agricoli non risulti rilevata nel mezzo di un bosco o viceversa. Altre procedure di verifica hanno riguardato il controllo delle schede cartacee e, ove necessario, sono stati contattati i rilevatori stessi;

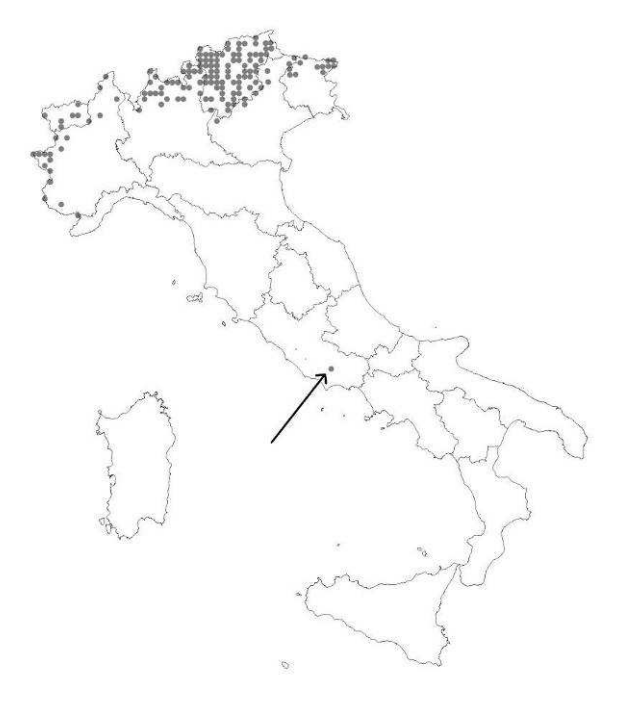

*Figura 4. Particelle in cui sono stati contattati individui di Cincia alpestre Poecile montanus. Oltre alle localizzazioni nell'area alpina, che rientrano nell'areale noto della specie, è indicata con una freccia una localizzazione al di fuori di questa area. A seguito di questo controllo si è potuto appurare che si trattava di un'errata attribuzione di codice.* 

- 4. controllo del numero delle coppie e degli individui (*completa*): il numero delle coppie e degli individui in una stazione deve essere sempre rispettivamente maggiore di 0.5 e di 1;
- 5. controllo del numero delle coppie (*completa*): il numero delle coppie deve essere ovviamente minore del numero degli individui; sebbene Ornis calcoli autonomamente il numero delle coppie sulla base degli individui non si può escludere che in fase di aggiornamento del database possa accadere qualche sostituzione dei valori inseriti. Per questo motivo abbiamo controllato che per ogni record il numero di coppie non superasse mai il numero degli individui;
- 6. controllo del totale di coppie e individui (*completa*): il numero delle coppie e degli individui è distribuito per ogni stazione in due fasce di distanza, entro i 100 m e oltre i 100 m (cfr. la descrizione della struttura dell'archivio). Il totale del numero di coppie e di individui deve essere evidentemente la somma di coppie e individui entro ed oltre 100 m. Anche per questo dato è possibile ipotizzare qualche sostituzione di valori nelle fasi di aggiornamento del database per cui abbiamo ricalcolato le somme sia per gli individui che per le coppie;
- 7. controllo della coerenza del rapporto individui/coppie (*completa*);
- 8. presenza di numeri non verosimili per le specie non gregarie (*completa*): abbiamo stilato un elenco delle specie non gregarie per le quali sono state stabilite delle soglie specie specifiche di numero di individui possibilmente contattabili durante un rilevamento. Successivamente sono stati estratti e verificati tutti i record superiori a queste soglie.

# **3. IL SET DI SPECIE LEGATE AGLI AGROECOSISTEMI A LIVELLO NAZIONALE**<sup>1</sup>

La definizione di un opportuno insieme (set) di specie, tra tutte quelle censite, che sia effettivamente costituito da quelle che sono legate soprattutto agli ambienti "agricoli" in senso lato, è cruciale per la formulazione di un indice che rispecchi correttamente l'andamento della biodiversità negli agroecosistemi. Sebbene esistano liste già disponibili, sia a livello di altre nazioni europee, sia a livello continentale (es. Gregory *et al*. 2005), a partire dal 2007, con un ultimo aggiornamento nel 2009, l'EBCC ha sviluppato una serie di liste di specie (www.ebcc.info/index.php?ID=301), selezionate in base sostanzialmente a due criteri:

- devono essere utilizzate preferibilmente specie abbondanti e diffuse, ma possono essere aggiunte anche altre specie;
- le specie devono essere raggruppate in una delle seguenti tre categorie: uccelli dei sistemi agricoli, uccelli forestali, altri.

Viste le profonde differenze ecologiche esistenti, nell'ambito delle stesse specie, in regioni diverse d'Europa, sempre l'EBCC ha richiesto di definire le preferenze ecologiche, in modo differenziato tra le differenti regioni del continente: "Continentale" (Europa centrale e orientale); "Atlantica" (E. occidentale); "Mediterranea" (E. meridionale); "Boreale" (E. settentrionale). I limiti di queste regioni (Figura 5) spesso non corrispondono ai confini nazionali, in particolare l'Italia è interessata da due regioni (Continentale e Mediterranea).

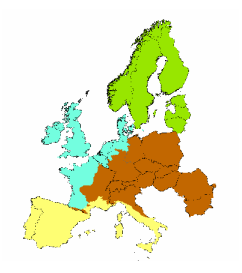

l

Figura 5. Definizione delle regioni ornitologiche a livello europeo (da www.ebcc.info).

Le due liste di riferimento disponibili nel suddetto sito dell'EBCC, che comprendono, considerando collettivamente le due regioni, 49 specie definite come legate ai sistemi agricoli, sono state la base dalla quale siamo partiti per la definizione della lista da considerare. Abbiamo però avuto la necessità di modificare in parte questa lista, per tre ordini di motivi:

- 1. ottenere un insieme di specie il più possibile coerente a livello nazionale, cercando di eliminare la differenza tra regioni ornitologiche europee;
- 2. prendere in esame solo le specie considerate "target" dal progetto MITO2000, a loro volta selezionate in base all'effettiva efficacia del metodo di censimento (Fornasari et al. 2004). La lista di riferimento dell'EBCC comprende invece alcune di queste specie (es. la Pavoncella *Vanellus vanellus*);
- 3. escludere dal calcolo dell'indice le specie che risultano, nel contesto italiano, troppo fluttuanti nei loro indici di popolazione, da poter essere utilizzate come indicatori efficienti di medio e lungo periodo.

In questa sezione viene presentata la metodologia per l'individuazione del set di specie idoneo per definire, a livello nazionale in Italia, il *Farmland Bird Index*.

Per selezionare le specie tipiche degli ambienti agricoli, sono stati utilizzati i dati raccolti dal progetto MITO2000 negli anni 2000-2003 (242.970 dati, relativi a 189 specie, raccolti in

 $<sup>1</sup>$  Si riporta in questa sede, in forma semplificata, quanto contenuto nel lavoro realizzato dal gruppo di lavoro del</sup> progetto MITO2000 (Campedelli *et al.* in stampa), in occasione del meeting 2007 dell'EBCC.

18.329 stazioni). Le analisi sono state limitate alle specie considerate "target" dal progetto (Fornasari *et al.*, 2004), ovvero 103 specie. E' stato poi necessario, tra queste, escluderne ulteriori cinque, poiché le dimensioni del campione disponibile erano troppo ridotte. La lista finale delle specie analizzate è composta pertanto da 98 specie.

Attraverso la regressione logistica, è stata individuata la categoria di uso del suolo (Corine), espressa come copertura percentuale (si vedano le sezioni sui metodi di rilevamento). Le categorie utilizzate per l'analisi (Tabella 6) sono state stabilite, a partire da quelle originali di III o IV livello, secondo i seguenti criteri:

1. definizione in dettaglio soprattutto delle preferenze per gli agroecosistemi;

2. accorpamento delle categorie la cui interpretazione, da parte dei rilevatori, è risultata troppo difforme;

3. preferenza per un approccio che tiene conto soprattutto della struttura della vegetazione, piuttosto che della sua origine (ad es. il verde urbano è stato accorpato ai boschi, anziché alle aree urbanizzate); è noto infatti che gli uccelli selezionano il loro habitat soprattutto in base ad elementi strutturali (es. Cody 1985).

Per ogni specie sono stati posti a confronto i punti dove erano risultati presenti con un numero uguale di punti di assenza, per individuare quale, tra le 12 variabili ambientali selezionate (Tabella 6) dava la migliore relazione logistica (in base alla statistica di Wald).

Infine, sono state prese in considerazione solo le specie che sono risultate correlate con le variabili "agricole" (C-E e raggruppamenti delle stesse, M-R, si veda la Tabella 6). Oltre a evidenziare la risposta delle specie, questa procedura permette di identificare gruppi di specie correlate alla stessa variabile. In aggiunta a ciò, il coefficiente angolare della regressione logistica fornisce una misura quantitativa della relazione esistente tra presenza della specie e variabile ambientale.

*Tabella 6. Categorie di uso del suolo utilizzate nella costruzione dei modelli di regressione logistica. Alcune categorie di ambienti agricoli sono state ottenute raggruppando quelle di livello inferiore: categorie di 3° livello, N = R + M; categorie di 2° livello, R = C + D e M = D + E.* 

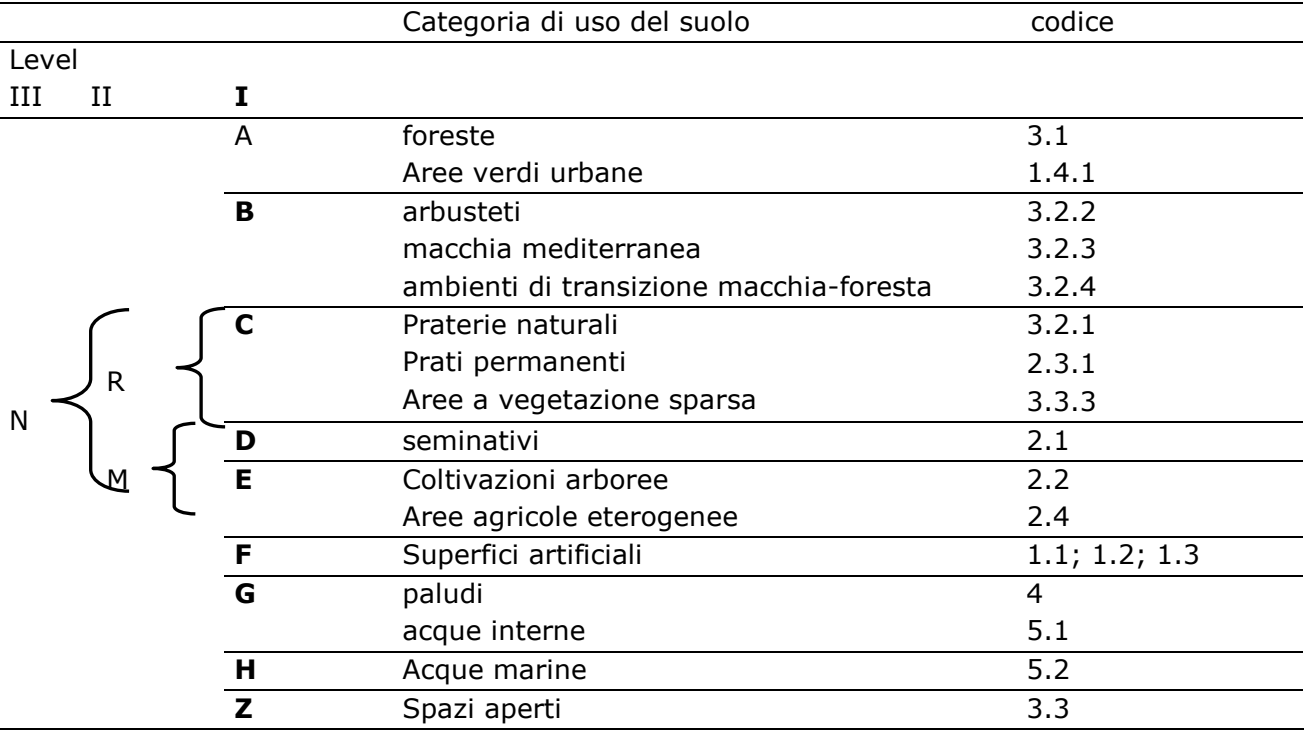

Successivamente, per ciascuna di queste, sono state analizzate le variazioni interannuali, escludendo le due specie che, per motivi legati alla loro risposta agli eventi meteorologici, o per motivi legati alla loro storia naturale, mostrano andamenti di popolazione nazionale "troppo oscillanti" per costituire dei validi indicatori ambientali. Le due specie escluse sono la Quaglia (*Coturnix coturnix*) e il Beccamoschino (*Cisticola juncidis*).

# **4. INDIVIDUAZIONE DEL SET DI SPECIE PER LA FORMULAZIONE DEL**  *FARMLAND BIRD INDEX* **A LIVELLO REGIONALE**

La metodologia di analisi utilizzata per l'individuazione delle specie nidificanti a vocazione agricola per la corretta implementazione del *Farmland Bird Index* a scala regionale ha coniugato un metodo analitico oggettivo con un approccio di tipo *expert-based*.

Il metodo analitico oggettivo è consistito nell'utilizzare parallelamente diverse tipologie di analisi multivariata per fornire tutti gli elementi necessari ad effettuare correttamente, sulla base dei dati a nostra disposizione, la scelta delle specie. I dati ornitologici che sono stati analizzati sono quelli contenuti nella banca dati del progetto MITO2000, ossia i dati sull'avifauna "comune" nidificante in Italia nel periodo 2000-2006.

L'approccio *expert-based* è consistito nella validazione dei risultati ottenuti con il metodo analitico sulla base delle informazioni emerse dalla ricerca bibliografica e delle conoscenze ornitologiche dirette.

Il processo logico seguito nel corso dell'identificazione delle specie tipiche degli ambienti agricoli si può ricondurre allo schema illustrato in Figura 6:

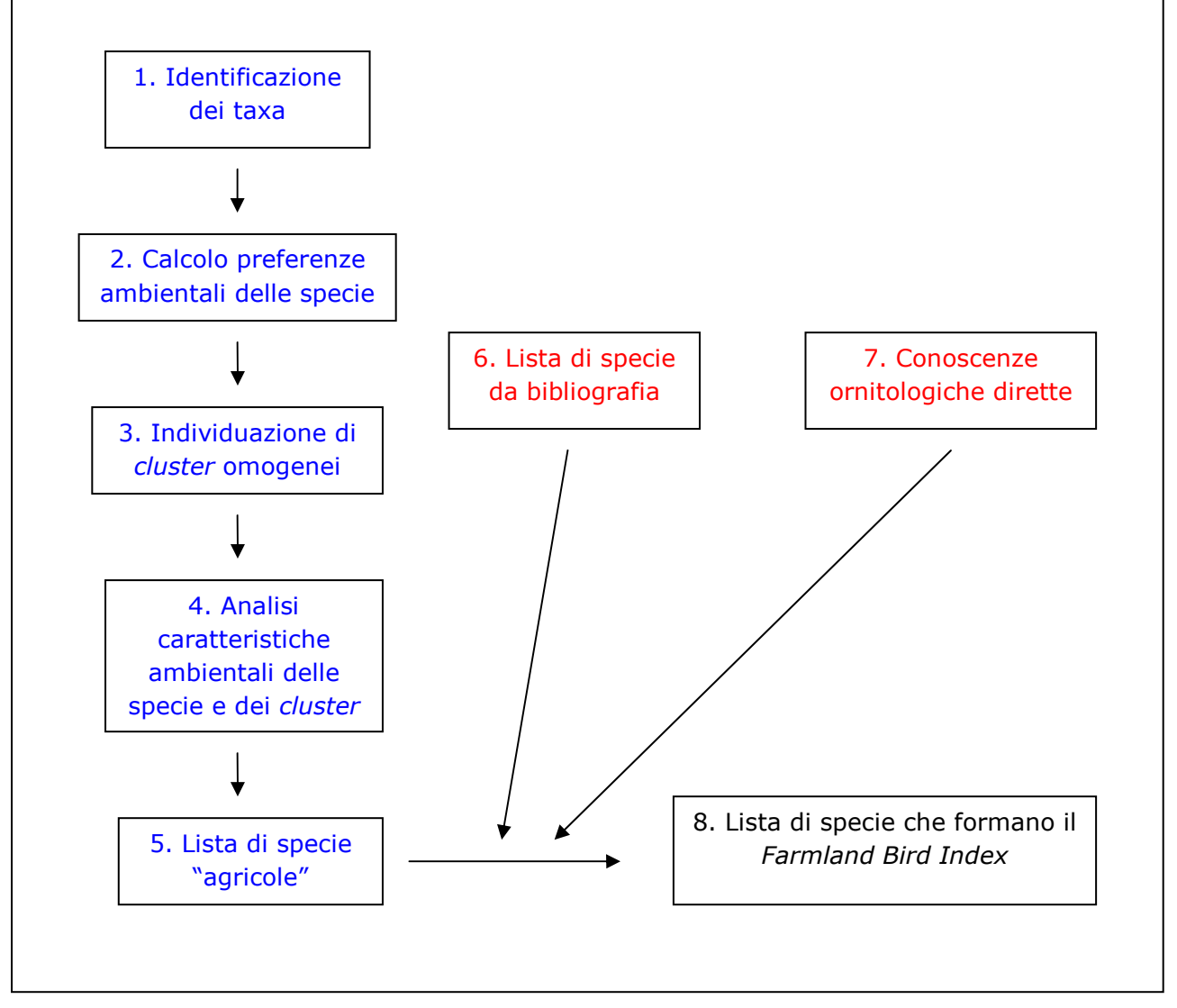

*Figura 6. Processo logico utilizzato per l'individuazione delle specie rappresentative degli ambienti agricoli regionali. Metodo analitico in blu, approccio expert-based in rosso.* 

Il processo logico illustrato nella Figura 6 comprende i seguenti passaggi:

- 1. selezione preliminare dei *taxa* (gruppi tassonomici di specie) da sottoporre alle analisi;
- 2. calcolo delle preferenze ambientali per ogni singola specie;
- 3. individuazione di gruppi di specie omogenei dal punto di vista delle preferenze ambientali (*cluster*);
- 4. analisi delle caratteristiche ambientali a livello di specie e di *cluster*;
- 5. selezione delle specie rappresentative degli ambienti agricoli;
- 6. e 7. identificazione delle specie agricole sulla base della ricerca bibliografica e delle conoscenze ornitologiche dirette;
- 8. identificazione delle specie rappresentative degli ambienti agricoli regionali.

I singoli punti e le metodologie statistiche adottate sono illustrati in dettaglio nei paragrafi successivi.

Tutte le analisi e i grafici sono stati effettuati con R, un ambiente statistico *open source* sotto i termini della licenza Gnu (R Development Core Team, 2008).

# **4.1 SELEZIONE DEI** *TAXA* **E DELLE SPECIE DA SOTTOPORRE AD ANALISI**

Il progetto MITO2000 da cui derivano i dati ornitologici analizzati, come altri programmi di monitoraggio delle specie di uccelli nidificanti, utilizza metodiche rivolte principalmente al conteggio delle specie definite "comuni", cioè uniformemente distribuite nel territorio, per i seguenti ordini: Passeriformi, Columbiformi, Cuculiformi, Apodiformi, Coraciformi e Piciformi.

Nelle analisi effettuate sono stati aggiunti gli Accipitriformi e i Falconiformi, che raggruppano i rapaci diurni. Questa scelta è stata dettata dal fatto che il gruppo dei rapaci diurni comprende specie molto importanti dal punto di vista della conservazione . La decisione di includere anche i rapaci diurni è stata presa dopo aver verificato se ciò potesse influenzare i risultati delle analisi di agglomerazione. Poiché i rapaci diurni non appartengono alle specie target del programma di monitoraggio, la loro inclusione tra le specie analizzate avrebbe potuto alterare i pattern di agglomerazione tra le specie emersi dalla *cluster analysis*. Al fine di non compromettere i risultati delle analisi, le stesse analisi sono state effettuate con e senza i rapaci diurni; l'inclusione di questi ultimi è stata avallata solo dopo aver verificato la mancata influenza sui risultati delle analisi relativamente ai pattern di agglomerazione per le altre specie.

Dopo aver selezionato i *taxa* da includere nell'analisi, è stato necessario individuare le specie maggiormente comuni e diffuse. A tal fine sono state considerate solo le specie presenti in almeno il 10% delle particelle UTM 10x10 km visitate nel corso dei 7 anni di monitoraggio. Tale soglia è stata modificata per le regioni con un numero basso di dati disponibili. In particolare è stata scelta la soglia del 20% per Basilicata e Molise e quella del 30% per la Valle d'Aosta.

# **4.2 CALCOLO DELLE PREFERENZE AMBIENTALI DELLE SPECIE**

Per identificare le specie che selezionano gli ambienti agricoli in ciascuna regione o provincia autonoma sono stati analizzati i dati ambientali raccolti in ciascuna stazione di rilevamento. Per valutare la distribuzione ambientale delle specie diffuse, si è innanzitutto proceduto, per ciascuna di esse, al calcolo del baricentro ambientale (Fornasari *et al*., 2002) rispetto alle 15 categorie ambientali CORINE di secondo livello (Figura 7).

| Categoria ambientale                           |  |  |  |  |  |
|------------------------------------------------|--|--|--|--|--|
| 1.1 Zone edificate                             |  |  |  |  |  |
| 1.2 Infrastrutture                             |  |  |  |  |  |
| 1.3 Terreni artefatti                          |  |  |  |  |  |
| 1.4 Aree di verde attrezzato                   |  |  |  |  |  |
| 2.1 Seminativi                                 |  |  |  |  |  |
| 2.2 Colture permanenti                         |  |  |  |  |  |
| 2.3 Pascoli e prati permanenti                 |  |  |  |  |  |
| 2.4 Aree agricole eterogenee                   |  |  |  |  |  |
| 3.1 Boschi                                     |  |  |  |  |  |
| 3.2 Associazioni arbustive od erbacee          |  |  |  |  |  |
| 3.3 Aree aperte con vegetazione scarsa o nulla |  |  |  |  |  |
| 4.1 Zone umide interne                         |  |  |  |  |  |
| 4.2 Zone umide costiere                        |  |  |  |  |  |
| 5.1 Acque interne                              |  |  |  |  |  |
| 5.2 Acque marine                               |  |  |  |  |  |

*Tabella 7. Categorie ambientali di secondo livello CORINE utilizzate nelle analisi.*

Il valore del baricentro ambientale (Bs) è stato calcolato come segue:

$$
B_s = \sum (v_i c_i)/C
$$

dove:

 $\bullet$  B<sub>s</sub> è il baricentro della specie rispetto alla variabile CORINE in esame;

 $\bullet$  v<sub>i</sub> è il valore di copertura percentuale della variabile CORINE in esame rilevato in corrispondenza di ciascuna stazione i di rilevamento;

- $c_i$  è la stima del numero di coppie rilevate nella stazione di rilevamento i;
- C è il numero totale di coppie stimate della specie in considerazione.

Il valore così ottenuto (baricentro ambientale) rappresenta una media "pesata" in base al numero di coppie presenti in ciascuna categoria ambientale incontrata, ed esprime, per così dire, le preferenze ambientali di una "coppia media" della specie in esame.

È stata quindi compilata una matrice specie/baricentri, che è poi stata utilizzata per identificare gruppi di specie omogenei in quanto a preferenze ambientali. La matrice è costituita da SxP elementi, dove nella colonna S ci sono le specie  $(1, 2, ... S)$  e nella riga P  $(X_1, X_2, ... X_p)$  i baricentri per le diverse variabili ambientali.

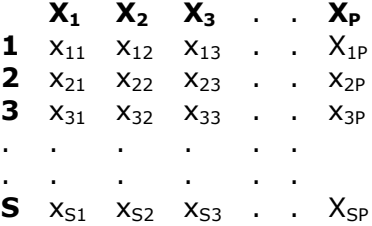

# **4.3 INDIVIDUAZIONE DI GRUPPI OMOGENEI DI SPECIE (***CLUSTER***)**

La matrice specie/baricentri è stata sottoposta all'analisi dell'agglomerazione (*cluster analysis*) per individuare, tra le specie oggetto di indagine, gruppi di specie con preferenze (baricentri) ambientali tra loro comparabili.

Con il termine *cluster analysis* ci si riferisce ad un'ampia famiglia di tecniche statistiche che mirano sostanzialmente ad organizzare un certo numero di unità in gruppi o classi discrete, basandosi su alcune variabili. Nel campo ornitologico tipicamente la *cluster analysis* viene utilizzata per raggruppare stazioni di campionamento in base all'ornitofauna in esse rilevate o, viceversa, per raggruppare le specie in base alle loro preferenze ambientali.

Lo scopo della *cluster analysis* in ecologia è quello di organizzare le entità (nel caso in esame, le specie) in gruppi, in modo che sia massimizzata la similarità tra le specie all'interno dei gruppi, minimizzando invece la similarità tra i diversi gruppi. Questo tipo di analisi è volto a facilitare la gestione dei sistemi ecologici, spesso piuttosto complessi, individuando gruppi di entità (specie o habitat) con relazioni ecologiche comparabili e, auspicabilmente, con simili risposte alle attività di gestione.

Come già detto esistono diversi tipi di tecniche dell'agglomerazione: esse possono essere ad esempio gerarchiche o non gerarchiche, possono basarsi sull'agglomerazione o sulla divisione del campione. Nel presente lavoro la tecnica utilizzata ha le seguenti caratteristiche:

• esclusiva - le entità vengono assegnate ad un solo gruppo;

• gerarchica - le entità vengono inizialmente raggruppate, dopodichè i diversi gruppi vengono organizzati secondo una gerarchia che esprime la relazione tra i gruppi stessi;

• agglomerativa - all'inizio dell'analisi ogni entità è posizionata in una classe a parte; in seguito le classi singole vengono fuse in classi via via di dimensioni maggiori.

La procedura di agglomerazione utilizzata è costituita da due passaggi: il primo passaggio consiste nella creazione di una matrice di somiglianza a partire dalla matrice originale, dopodiché si procede con la fusione delle entità (specie).

La matrice di somiglianza è stata ricavata calcolando il coefficiente di correlazione di Pearson tra le specie (in questo caso si tratta di una matrice basata sulla similarità delle entità). Poiché il *software* richiedeva una matrice basata sulla distanza tra le entità è stato calcolato il valore complementare a 1 del coefficiente di correlazione di Pearson. Tale matrice è stata quindi utilizzata nelle analisi.

Anche per quanto riguarda la strategia di fusione delle entità (specie) esistono diverse opzioni disponibili. In questo lavoro si è optato per il metodo del legame completo o del vicino più lontano (*complete linkage* o *farthest neighbour*). Questa tecnica di agglomerazione consente generalmente di evidenziare gruppi di specie compatti e ben separati (Gauch, 1982; McGarigal *et al.*, 2000).

Si è scelto infine di individuare i gruppi di specie "tagliando" il dendrogramma risultante a livello di correlazione pari a 0, che corrisponde ad una completa indipendenza dei gruppi stessi. Qualora questa prima suddivisione si fosse rivelata troppo "grossolana", è stato effettuato un secondo "taglio" in corrispondenza di un livello di correlazione pari a 0,5, in modo da ottenere *cluster* di specie più piccoli, quindi maggiormente definiti in quanto a caratteristiche ambientali (Figura 7).

L'analisi di agglomerazione è stata effettuata per mezzo del *package cluster* (Maechler *et al*., 2005), nell'ambiente statistico R.

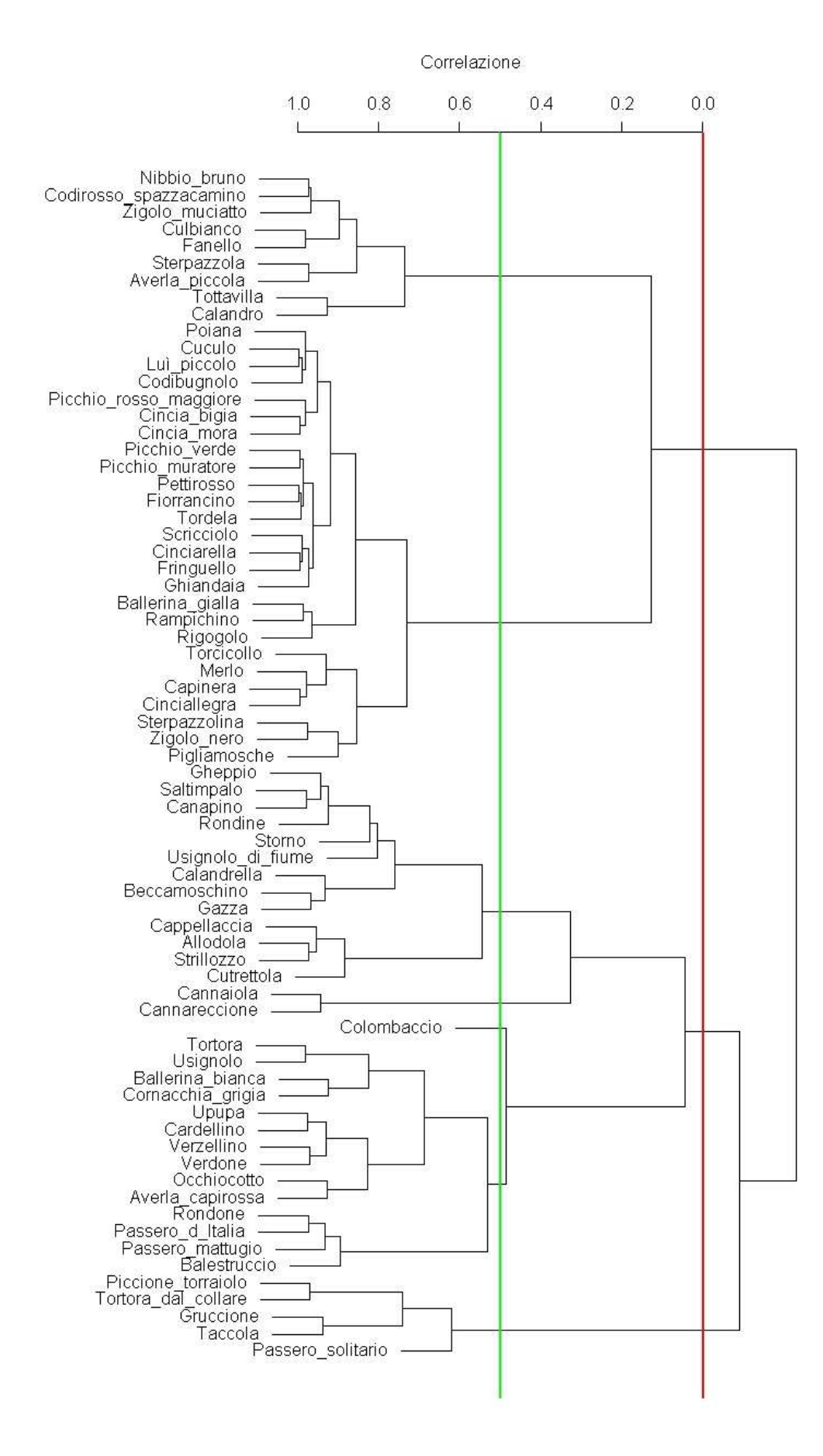

*Figura 7. Esempio di dendrogramma prodotto dalla cluster analysis, con selezione dei cluster basata sui livelli di correlazione 0 (linea rossa) e 0,5 (linea verde).* 

#### **4.4 COLLOCAZIONE DEI** *CLUSTER* **NELLO SPAZIO DEFINITO DALLE VARIABILI AMBIENTALI**

Tutte le analisi successive all'individuazione dei *cluster* (o gruppi) sono state indirizzate a comprendere la loro collocazione in uno spazio geometrico rappresentato dalle caratteristiche ambientali al fine di stabilire quale categoria ambientale (seminativi, boschi, ecc.) fosse più legata a ciascun *cluster* di specie.

A tal fine sono stati eseguiti tre tipi di analisi appartenenti alla famiglia delle tecniche di ordinamento:

- Analisi delle Componenti Principali (PCA);
- Analisi della Corrispondenza (CA);
- *non-metric Multi-Dimentional Scaling* (nMDS).

Le tecniche di ordinamento si propongono di semplificare l'interpretazione di set di dati complessi, organizzando le entità di campionamento lungo gradienti definiti dalla combinazione di variabili tra loro correlate.

Il principio fondamentale alla base dell'uso di tali tecniche in campo ecologico è che spesso molta della variabilità nei set di dati multivariati è concentrata in un numero relativamente basso di dimensioni o gradienti, e che questi gradienti sono spesso altamente correlati ad alcuni fattori ecologici o ambientali. Il risultato di questa situazione è che solitamente vi è un elevato grado di ridondanza nei dati relativi alla distribuzione di determinati organismi. Le tecniche di ordinamento utilizzano questa ridondanza per estrarre e descrivere i principali gradienti presenti nei set di dati.

In questo lavoro nel primo tipo di analisi (PCA) le specie sono state considerate singolarmente, mentre per quelle successive (CA e nMDS) sono stati analizzati i *cluster* nel loro insieme, dopo che per ognuno di essi sono stati ricavati i valori medi dei baricentri ambientali: queste analisi hanno quindi lavorato su una matrice costituita da CxP elementi, dove C è la colonna con i *cluster* (o le specie nel caso della PCA) e P è la riga con i baricentri delle diverse variabili ambientali.

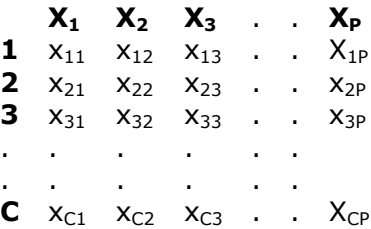

#### **4.4.1 Analisi delle componenti principali – PCA**

L'analisi delle componenti principali ha come obiettivo quello di condensare le informazioni contenute in un gran numero di variabili originali, in un set minore di nuove dimensioni, minimizzando la perdita di informazioni.

La PCA riduce le P originali dimensioni del set di dati (dove ogni dimensione è definita da una sola variabile) in un numero minore di nuove dimensioni, dove ogni dimensione è definita da una combinazione lineare delle variabili originali: queste combinazioni lineari sono dette *componenti principali*. In tale approccio vi è l'implicito assunto che la struttura dei dati sia intrinsecamente spiegabile con un basso numero di dimensioni, estraibile dal complesso *dataset* ecologico.

La PCA, rispetto ad altre tecniche di ordinamento, ha il vantaggio di creare delle componenti lungo cui le variabili originali sono collocate secondo un *gradiente* che contribuisce a definire il peso di ogni singola variabile. La PCA fornisce cioè una semplice e significativa interpretazione delle componenti basata sulla relativa importanza delle variabili nel definire le componenti stesse.

L'interpretabilità delle componenti è il maggiore punto di forza di questa tecnica.

Essa permette inoltre di eliminare completamente la ridondanza nei dati di partenza generando nuove variabili non correlate tra loro che possono successivamente essere utilizzate in altre tecniche multivariate come ad esempio l'analisi di regressione multipla.

Dal punto di vista computazionale la PCA corrisponde ad un problema di autoanalisi (*eigenanalysis*) che consiste in operazioni matematiche su una matrice quadrata (stesso numero di righe e colonne) e simmetrica, come ad esempio le matrici di distanza o similarità usate proprio nelle tecniche di ordinamento.

L'autoanalisi produce *autovalori* e *autovettori* in numero pari a quello delle righe nella originaria matrice di distanza. L'autovalore è una misura della forza di una componente (o asse), ovvero della quantità di varianza spiegata da una componente. Dal punto di vista pratico l'autovalore rappresenta l'importanza di un gradiente ecologico ovvero, dal punto di vista geometrico, la lunghezza di un asse.

Gli autovalori possono avere valore maggiore o pari a zero. Una regola comune per la selezione delle componenti più importanti, utilizzata nel presente lavoro, consiste nel selezionare le componenti con autovalori maggiori di 1. I significati ecologici delle componenti sono stati ricavati analizzando i *loadings*, ovvero i valori di correlazione tra le componenti principali e le variabili originali.

In questo modo sono state estratte le componenti principali in grado di spiegare la maggior parte della varianza dei dati. Nell'analisi della maggior parte dei *data-set* regionali, le aree agricole sono risultate una delle componenti più importanti identificative dei gradienti ambientali.

I punteggi delle specie (*scores*) relativi alle prime due componenti sono stati utilizzati per produrre grafici bidimensionali (*biplot*) che hanno aiutato a chiarire il posizionamento ecologico delle specie stesse (Figura 8, a sinistra). In caso di necessità, sono stati considerati anche gli assi successivi ai primi due, per aggiungere informazioni necessarie all'esatta collocazione ecologica dei *cluster* (Figura 8, a destra).

L'analisi delle componenti principali è stata effettuata per mezzo del *package stats*, distribuito con l'ambiente statistico R.

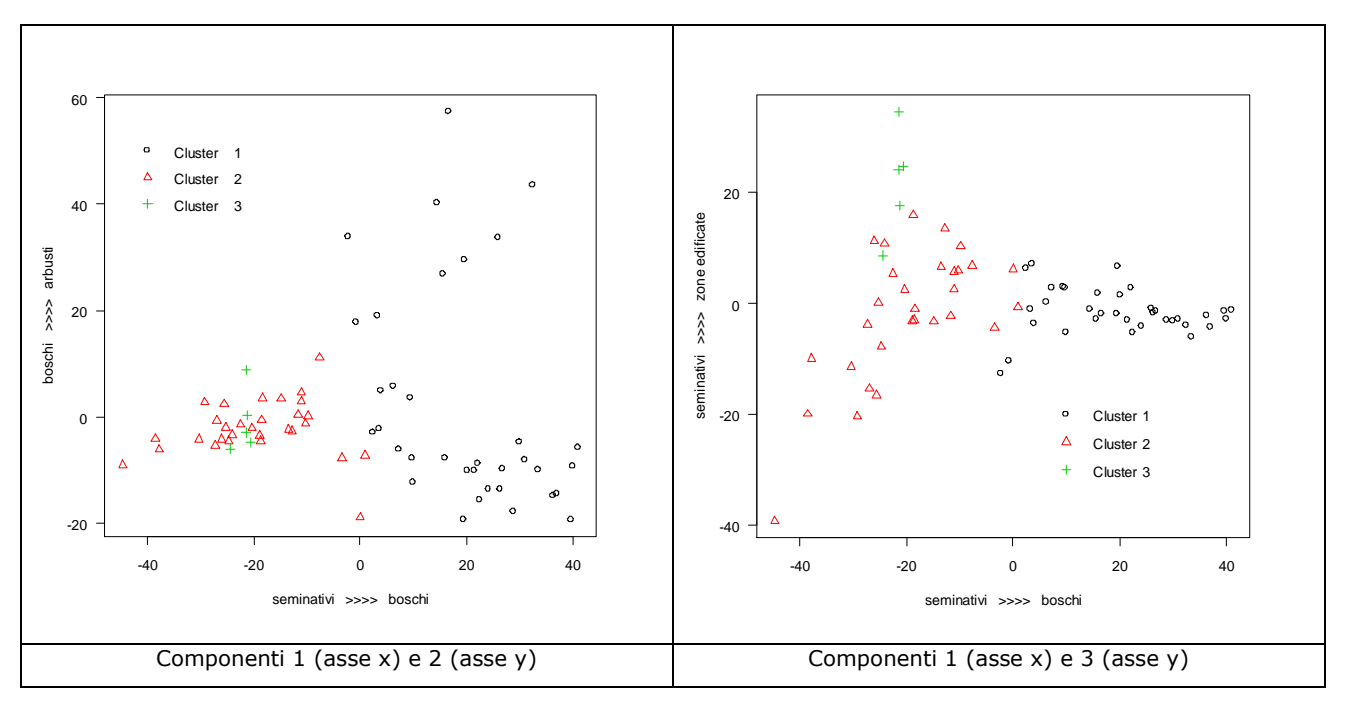

*Figura 8. Esempi di biplot illustranti la disposizione, lungo i tre assi principali individuati dalla PCA, di un pool di specie appartenenti a tre distinti cluster identificati attraverso l'analisi di agglomerazione. È evidente il contributo della terza componente (grafico a destra) nel separare i cluster 2 e 3 in base alle preferenze ambientali* 

# **4.4.2 Analisi della Corrispondenza (o Reciprocal Averaging) - CA**

Per evidenziare la relazione tra le comunità ornitiche e le caratteristiche ambientali è stata utilizzata anche l'analisi della corrispondenza (Benzécri, 1973), una tecnica statistica esplorativa applicata principalmente a tabelle di contingenza generate da dati categorici, ma applicabile a qualsiasi tipo di dato (de Leeue e Mair, 2007). Essendo uno strumento esplorativo per l'analisi dei dati, la CA enfatizza la rappresentazione grafica bi e tridimensionale dei risultati.

La matrice utilizzata nell'analisi è stata ottenuta calcolando per ogni comunità (intesa come gruppo di specie precedentemente assegnati ad un dato *cluster*) il valore medio del baricentro ambientale per ognuna delle variabili ambientali CORINE di secondo livello.

La CA costituisce un problema di autoanalisi, simile quindi alla PCA, alla quale è strettamente legata, sia dal punto di vista computazionale sia da quello geometrico. L'analisi della corrispondenza può infatti essere vista geometricamente come la derivazione di nuovi assi che partendo da una nuvola multidimensionale di punti rendono possibile la riduzione del numero di dimensioni del *data-set*. Gli obiettivi generali di CA e PCA sono quindi identici: proiettare efficacemente una nuvola multidimensionale di punti in poche dimensioni.

Ciò che più distingue la CA dalle altre tecniche di ordinamento è il simultaneo doppio ordinamento di campioni e variabili, in questo caso di comunità ornitiche e variabili ambientali. Il grafico di ordinamento tipico della CA, detto *joint plot* (Figura 9), è molto utile nella visualizzazione delle relazioni tra unità di campionamento e variabili (ancora una volta, in questo lavoro, tra comunità ornitiche e variabili ambientali).

L'analisi della corrispondenza ha permesso quindi di "riassumere" le informazioni contenute nella matrice in modo che queste potessero essere rappresentate in due dimensioni e misurate secondo lo stesso metro: la rappresentazione simultanea delle due informazioni presenti nella matrice (Comunità ornitiche e Variabili ambientali) permette quindi di caratterizzare le comunità in funzione delle loro preferenze ambientali.

L'analisi di corrispondenza è stata effettuata con il *package anacor* (de Leeue e Mair, 2007) all'interno dell'ambiente statistico R. Questo pacchetto rispetto ad altri attualmente disponibili, come, ad esempio, il pacchetto ca (Nenadić e Greenacre, 2007), offre notevoli possibilità computazionali e possibilità grafiche quali il tracciamento degli ellissoidi di confidenza.

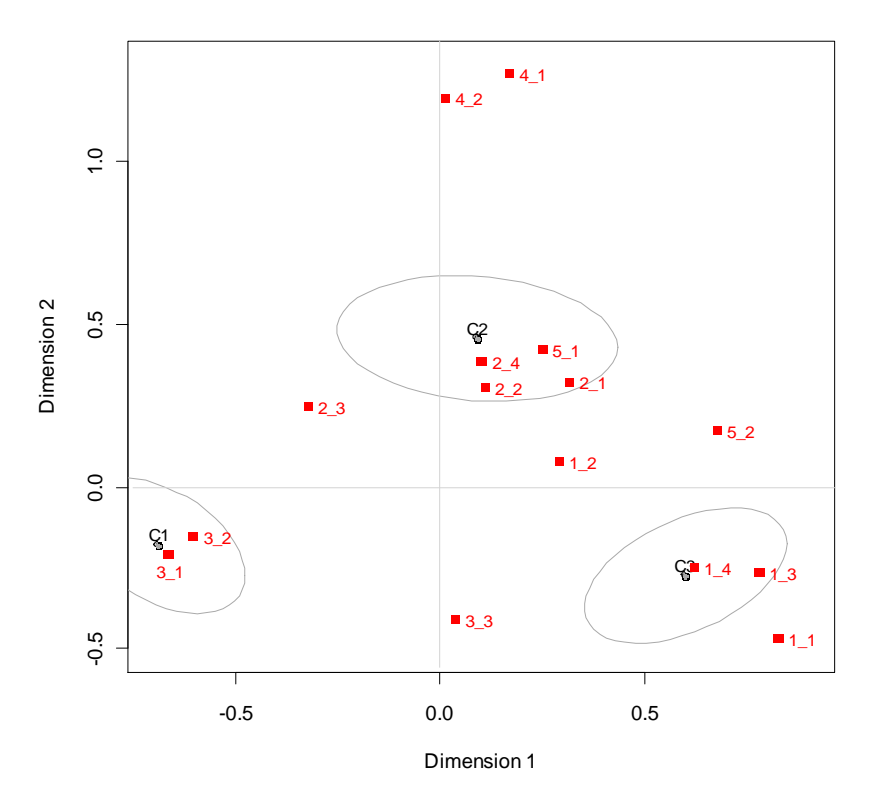

*Figura 9. Esempio di joint plot con ellissoidi di confidenza. I punti rappresentano le comunità ornitiche, i quadrati rossi le variabili ambientali.*

#### **4.4.3 non-metric Multi-Dimensional Scaling - nMDS**

La *non-metric Multi-Dimensional Scaling* è una tecnica di ordinamento che, per diversi aspetti, differisce da quasi tutte le altre tecniche simili (Legendre e Legendre, 1998; McCune e Grace, 2002).

Nella maggior parte di esse, infatti, vengono calcolati molti assi (o componenti o fattori), ma solo alcuni di essi sono rappresentati, generando così delle evidenti limitazioni grafiche.

Nell'nMDS invece viene esplicitamente scelto un piccolo numero di assi prima delle analisi e i dati vengono elaborati in funzione del numero di assi scelto. Nella rappresentazione grafica (Figura 10) non vi sono quindi assi nascosti.

Molte delle tecniche di ordinamento sono inoltre analitiche: esiste quindi una sola soluzione per un set di dati. NMDS invece è una tecnica numerica che ricerca iterativamente una soluzione e che ferma il calcolo quando è stata raggiunta una soluzione accettabile, oppure dopo un numero di tentativi specificato a priori. Il risultato di queste caratteristiche è che un ordinamento fatto con nMDS non ha una soluzione unica e analisi consecutive produrranno probabilmente ordinamenti leggermente diversi.

NMDS non è un'analisi basata su autovalori e autovettori (come ad esempio PCA e CA), che ordina i dati in modo che l'asse 1 sia quello che spiega la maggior percentuale di varianza, l'asse 2 quello che ne spiega un po' meno e così via, fino all'ultimo asse.

A differenza di altre tecniche di ordinamento, nMDS implica pochi assunti sulla natura dei dati, per cui si adatta con successo ad una grande varietà di dati. nMDS inoltre permette l'utilizzo di qualsiasi misura di distanza dei campioni, a differenza di altri metodi che specificano particolari misure, come ad esempio, correlazione o covarianza.

Questa tecnica soffre di due principali problemi, oggi però in parte superati grazie alle capacità computazionali delle macchine moderne. In primo luogo l'analisi è lenta per *data-set* di grandi dimensioni. In secondo luogo, essendo una tecnica numerica di ottimizzazione, essa può fallire nel tentativo di individuare la vera migliore soluzione, fermandosi su minimi locali ma, come già affermato, le moderne macchine hanno ridotto notevolmente queste problematiche.

Le analisi nMDS sono state effettuate con il *package vegan* (Oksanene *et al*., 2009; Holland, 2008) all'interno dell'ambiente statistico R.

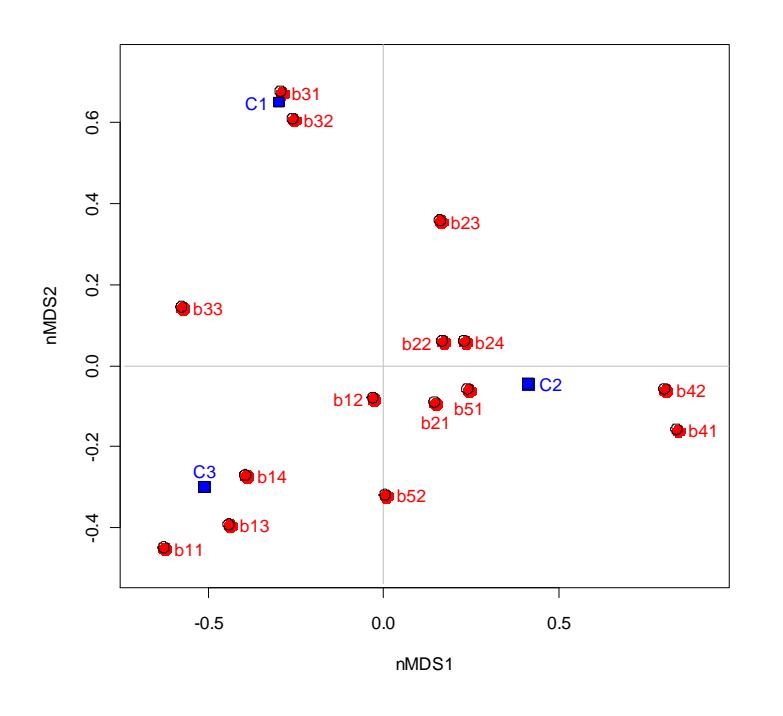

*Figura 10. Esempio di grafico risultante dall'analisi nMDS. In blu sono indicate le comunità ornitiche, in rosso le variabili ambientali.*

# **4.5 RICERCA BIBLIOGRAFICA**

Si è proceduto a realizzare una ricerca bibliografica al fine di individuare le specie legate agli ambienti agricoli in ciascuna regione e provincia autonoma. In particolare, sono stati analizzati gli atlanti regionali di distribuzione dell'avifauna (Meschini E. & Frugis S, 1993; Mingozzi T. *et al.*, 1988; Aimassi G. & Reteuna D., 2007; Massa B., 1985; Iapichino C. & Massa B., 1989; Lo Valvo M. *et al.*, 1993; Corso A., 2005; Boano G. *et al.*, 1985; Fraissinet M. & Kalby, 1989; Bellini F. *et al.*, 2008; Boano A. *et al.*, 1995; Bocca M. & Maffei, 1984).

# **4.6 SELEZIONE DELLE SPECIE DEL** *FARMLAND BIRD INDEX*

Alla luce delle analisi descritte si è quindi proceduto ad identificare, per ciascuna regione, i gruppi (o comunità o *cluster*) che, in base ai dati analizzati, hanno mostrato una maggiore vicinanza alle categorie ambientali riconducibili a tipologie agricole.

Per il calcolo del *Farmland Bird Index* vengono utilizzati soltanto i dati ottenuti dalle particelle ripetute (ossia censite più di una volta), tuttavia, nell'analisi che ha portato all'individuazione delle specie si è tenuto conto anche dei dati rilevati nelle particelle non ripetute (particelle UTM 10x10 km rilevate una sola volte nel corso dei primi 7 anni di progetto, 2000-2006), poiché i dati riferiti solamente alle particelle ripetute, in alcuni casi, sono ancora poco abbondanti e/o non raccolti in modo uniforme, cioè le particelle ripetute sono state rilevate per un numero di anni variabile (non tutte sono state rilevate tutti gli anni) e in alcuni casi è stato rilevato un numero di punti diverso, da particella a particella e da un anno con l'altro.

La lista comprende quindi specie che, alla luce dei risultati dei monitoraggi futuri, potrebbero rivelarsi troppo rare per essere incluse nell'indice. Viceversa, i dati che verranno raccolti in futuro potrebbero far emergere altre specie comuni nelle aree agricole attualmente escluse perchè risultate poco diffuse sul territorio regionale.

L'analisi dei dati raccolti nelle aree ripetute, caratterizzate prevalentemente da tipologie ambientali agricole, dovrebbe consentire in futuro una conferma o una modifica dell'elenco delle specie agricole inserite nel *Farmland Bird Index*.

Per cercare di ovviare, almeno in parte, al problema della scarsità di dati relativi alle particelle ripetute e al fine di rendere la lista di specie il più rappresentativa possibile della qualità degli ambienti agricoli regionali, il metodo analitico oggettivo appena descritto è stato integrato da un approccio *expert-based* che utilizzando le informazioni derivanti dalla ricerca bibliografica e dall'esperienza maturata in campo ornitologico permettesse di validare la lista di specie prodotta dal metodo analitico.

Di conseguenza, a volte si è valutata come opportuna l'inclusione di alcune specie che l'analisi aveva raggruppato con specie non legate agli ambienti agricoli o che erano state escluse perché poco diffuse, ma che la bibliografia o l'analisi dei singoli baricentri ambientali indicava comunque vicine agli ambienti agricoli. Viceversa, a volte sono state eliminate alcune specie perché giudicate poco idonee a rappresentare la qualità degli ambienti agricoli, ad esempio perché generaliste o perché sinantropiche<sup>2</sup> e legate agli ambienti agricoli solo marginalmente per motivi trofici.

Nella definizione della lista di specie si è tenuta in considerazione anche la presenza in regione di specie non uniformemente diffuse sul territorio, ma piuttosto localizzate, però legate agli ambienti agricoli oppure di ambienti agricoli peculiari, quali ad esempio i pascoli aridi (steppe), che determinano un popolamento avifaunistico specifico e localizzato in aree piuttosto ristrette. In tal caso, sono state aggiunte anche specie non appartenenti ai taxa di cui al paragrafo 4.1, non comuni, ma rappresentative del paesaggio agrario sia al nord come la Pavoncella *Vanellus*  l

<sup>&</sup>lt;sup>2</sup> Gli animali sinantropici sono quelli che vivono con l'uomo e nei suoi ambienti artificiali, ma senza mai diventare domestici.

*vanellus*, o al sud come l'Occhione *Burhinus oedicnemus* appartenenti all'Ordine del Caradriformi. Infine, per motivi conservazionistici, abbiamo preso in considerazione anche la Gallina prataiola *Tetrax tetrax* (specie SPEC 1<sup>3</sup>), oggi presente in Italia soltanto in Sardegna ma con una popolazione ancora vitale nelle zone agricole interne ed appartenente all'Ordine dei Gruiformi. Queste specie possono essere censite adeguatamente utilizzando il protocollo qui proposto. Quando la metodologia dei punti di ascolto non è idonea a censire specie importanti localizzate in ambienti agricoli peculiari (ad esempio gli Ardeidi nelle risaie del Piemonte), è stata indicata l'opportunità di definire dei piani di monitoraggio ad hoc.

Sebbene rilevato nei censimenti, è stato escluso il Piccione torraiolo o domestico *Columba livia var. domestica*, in quanto trattasi di una varietà della forma selvatica del Piccione selvatico *Columba livia* che proviene dagli allevamenti realizzati per vari scopi (hobbistico, alimentare, di compagnia) e che quindi non selvatica. Attualmente il Piccione selvatico è relegato, come ambiente riproduttivo, soprattutto alle falesie costiere e non frequenta zone agricole, di conseguenza raramente è stato rilevato.

l

 $3$  Specie di interesse conservazionistico globalmente minacciata (BirdLife International, 2004)

# **5. PIANI DI MONITORAGGIO**

Sulla base dei rilevamenti effettuati nel corso del Progetto MITO2000 e dei dati ambientali raccolti in ciascuna stazione di rilevamento sono state identificate le aree (particelle UTM10x10) e le stazioni (unità UTM 1x1 km) in cui effettuare annualmente i rilevamenti dell'avifauna secondo la metodologia già adottata nel progetto di monitoraggio nazionale (Fornasari *et al.*, 2002, Fornasari *et al.*, 2004), finalizzati alla raccolta dei dati necessari al calcolo del *Farmland Bird Index* regionale.

La scelta delle aree da includere nel monitoraggio è stata effettuata tendendo conto di:

- 1. numero di anni in cui i rilevamenti sono già stati effettuati (numero di ripetizioni);
- 2. caratteristiche ambientali delle aree;
- 3. necessità di includere specie o habitat agricoli importanti ma localizzati.

Il progetto MITO2000 prevedeva inizialmente il campionamento ogni anno di 4 particelle UTM 10x10, estratte casualmente tra le 25 presenti in ciascuna delle maglie UTM 50x50. Il programma prevedeva inoltre il rilevamento in aree di particolare interesse per la conservazione dell'avifauna, quali i siti della Rete Natura 2000 o altre zone di particolare interesse per l'avifauna identificate in accordo con gli ornitologi locali operanti in ciascuna regione.

La scelta di effettuare rilevamenti a scadenza annuale in aree fisse (indicate come "particelle ripetute" nella terminologia del progetto MITO2000 ormai comunemente utilizzata), è scaturita dalle analisi condotte sui dati dei primi due anni di monitoraggio ed è motivata nel secondo bollettino del progetto (Fornasari *et al.*, 2004). In alcune regioni, oltre alla ripetizione dei rilevamenti nelle particelle UTM, si è scelto di procedere anche con la ripetizione dei rilevamenti nelle zone di interesse ornitologico.

La medesima scelta è stata fatta dagli altri paesi europei che partecipano al PECBM (Pan European Common Bird Monitoring), il programma di monitoraggio dell'avifauna nidificante in Europa, coordinato dall'EBCC (European Bird Census Council). Non a caso, il software appositamente creato per l'analisi dei dati di monitoraggio (TRIM) si basa proprio su rilevamenti effettuati a cadenza fissa (annuale) in aree ripetute.

In linea generale, la stima dell'andamento di una specie monitorata è tanto più affidabile quanto maggiore è il numero di anni di rilevamento nel periodo considerato e tanto maggiore è il numero di rilevamenti (aree) effettuati. Poiché lo scopo del monitoraggio in corso è quello di valutare l'andamento delle specie agricole, proseguendo il progetto di monitoraggio iniziato nel 2000, il criterio principale di scelta delle aree è stato quello di selezionare includere tutte le zone rilevate in un numero di anni il più elevato possibile.

Nel caso fosse necessaria una discriminazione tra più aree aventi le medesime caratteristiche per quanto concerne il numero di rilevamenti eseguiti sono state scelte le particelle con la maggiore presenza di ambienti agricoli.

Si è tenuto inoltre conto delle caratteristiche ambientali delle stazioni di rilevamento prescelte per verificare inoltre la congruità della scelta delle aree in relazione alle finalità del progetto in corso (definizione del *Farmland Bird Index*). Sono cioè state escluse particelle prettamente non agricole.

Ciò è possibile perché nell'ambito del Progetto MITO2000 in ciascuna stazione (punto d'ascolto) al rilevatore viene richiesto di indicare oltre all'avifauna presente anche le caratteristiche ambientali entro i 100 m di raggio dal punto di rilevamento. Le variabili ambientali utilizzate sono le categorie di secondo livello del Progetto CORINE Land Cover (Tabella 1); in ogni punto di rilevamento viene indicato il valore percentuale di copertura di ciascuna variabile ambientale presente con incrementi successivi del 5%.

Per la caratterizzazione ambientale di ciascuna delle aree è stata presa in considerazione la percentuale media di copertura di ciascuna variabile rilevata nelle singole stazioni comprese nell'area stessa. Nella scelta delle aree è stata data quindi priorità a quelle in cui è risultata maggiore la percentuale media delle variabili ambientali di tipo agricolo, corrispondenti alla categoria Corine Land Cover di secondo livello "2 - Zone agricole".

I piani di monitoraggio così definiti sono stati oggetto di revisione critica al fine di verificare che tutte le tipologie agricole regionali fossero rappresentate (cioè incluse nelle particelle ripetute). In caso di carenze sono state aggiunte le particelle necessarie a completare la copertura. Queste particelle possono essere già state censite (una sola volta) oppure possono non essere mai state censite. In tal caso i dati ivi raccolti potranno essere utilizzati solo dopo uno o due anni di rilevamento, rispettivamente.

Nella Figura 10 è mostrato, a titolo di esempio, un piano di monitoraggio.

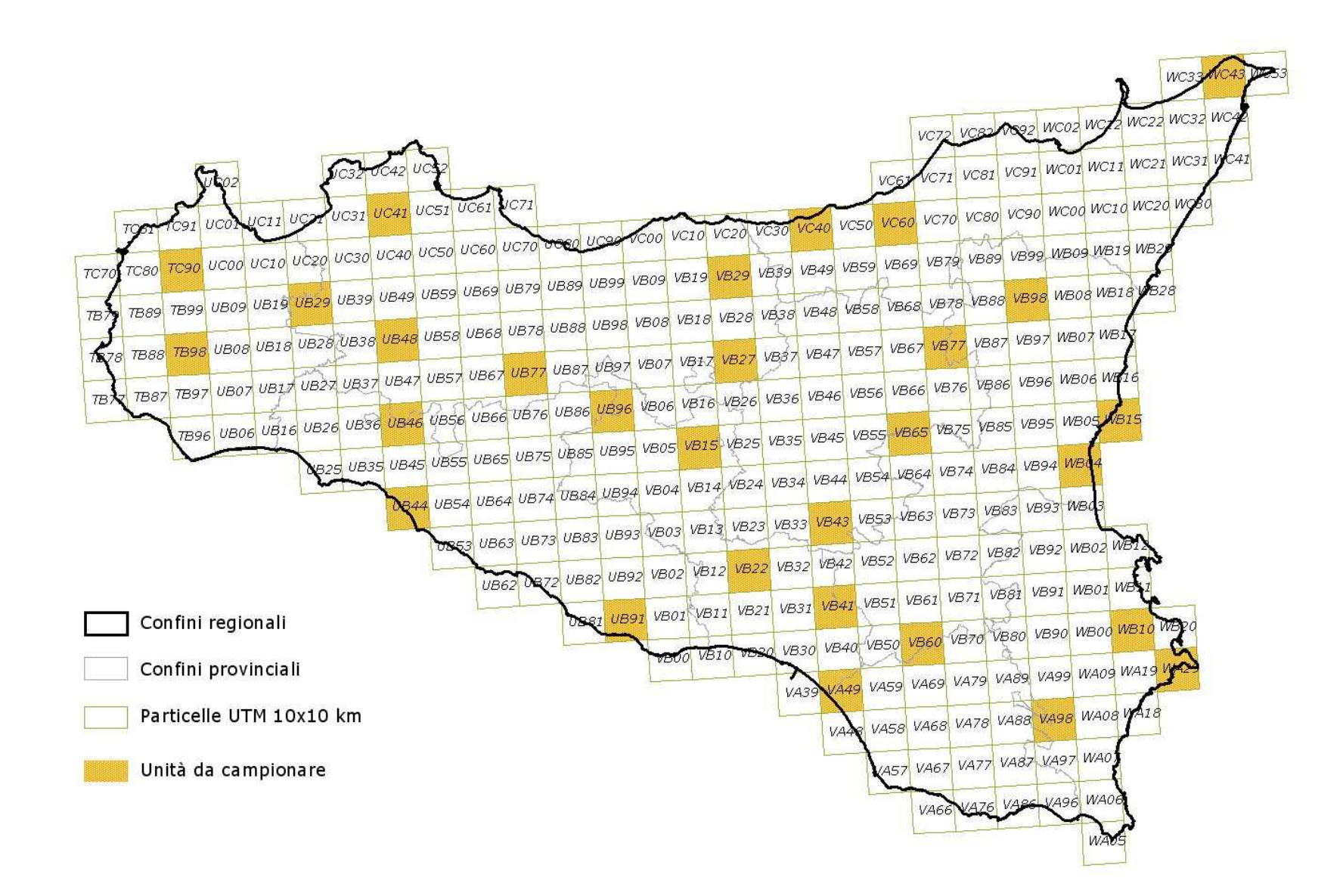

*Figura 10. Piano di monitoraggio della Regione Sicilia nel quale è indicata la distribuzione delle aree (Particelle UTM 10x10 km) in cui effettuare annualmente i rilevamenti dell'avifauna nidificante.*

# **6. CALCOLO DEGLI ANDAMENTI DELLE SPECIE E DEL FARMLAND BIRD INDEX**

# **6.1 LIVELLO REGIONALE**

La valutazione degli andamenti delle specie comuni di ambiente agricolo, selezionate per ciascuna regione, è stata effettuata utilizzando il *software* TRIM (*TRends & Indices for Monitoring Data*), come già eventualmente attuato per i periodi precedenti e come effettuato a livello nazionale.

Sono stati inclusi nelle analisi i dati relativi a tutte le particelle UTM 10x10 km rilevate nel corso della stagione di nidificazione 2009, indipendentemente dal numero di ripetizioni dei rilevamenti. Si è optato per tale scelta, seppure non ottimale, in quanto in numerose regioni, senza considerare i dati appositamente raccolti nel 2009, il numero di informazioni a disposizione sarebbe stato troppo esiguo per effettuare qualsiasi tipo di analisi. In alcune regioni, come specificato nei relativi paragrafi dei risultati, sono stati considerati anche dati raccolti in modo ripetuto in particelle non indagate nel 2009. In un caso, in Friuli Venezia Giulia, per scelta dell'Ente regionale, sono stati inclusi nelle analisi dati raccolti, in modo continuativo, nelle Zone di Protezione Speciale. Il numero di dati considerati e il numero di anni in cui i rilevamenti sono stati ripetuti è pertanto differente in ciascuna delle regioni esaminate.

Per ciascuna delle specie agricole regionali è stato calcolato l'andamento dell'indice di popolazione nel periodo 2000-2009, stimando i valori corrispondenti agli anni del periodo in cui non sono stati effettuati rilevamenti. Le analisi condotte hanno permesso di valutare, nell'arco temporale considerato, la variazione percentuale media annua e la tendenza in atto (stabile, in aumento – moderato o marcato, in diminuzione – moderata o marcata) (Figura 11). In numerosi casi, soprattutto in ragione della mancanza di dati, gli andamenti delle specie sono risultati caratterizzati da ampie oscillazioni e non è stata pertanto possibile definire alcuna tendenza in atto.

Infine per ciascuna delle regioni considerate è stato elaborato l'indicatore di stato di conservazione complessivo *Farmland Bird Index*, calcolato come media geometrica degli indici di popolazione di ciascuna specie appartenente al gruppo (Gregory *et al*., 2005).

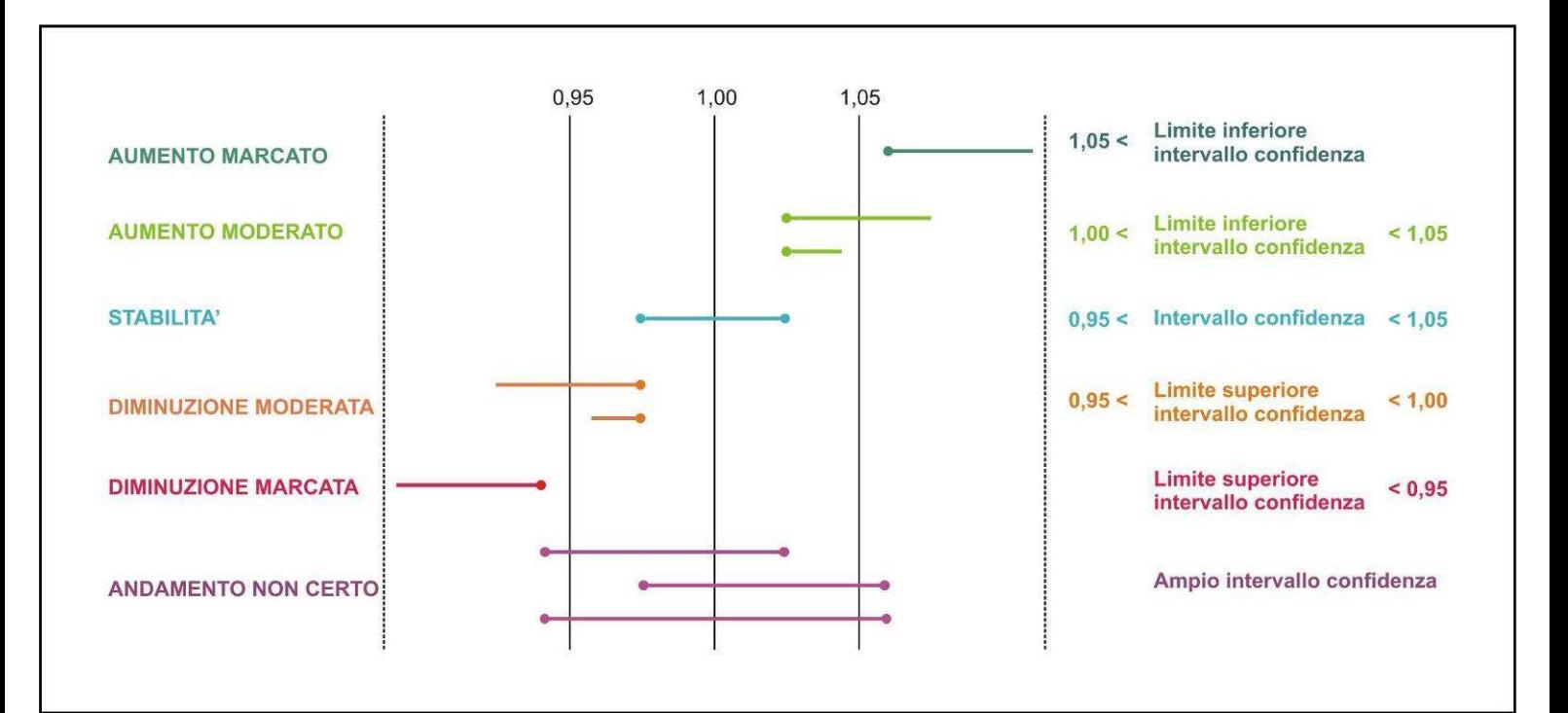

*Figura 11. Classificazione delle tendenze in atto secondo l'ampiezza dell'intervallo di confidenza e i valori dei suoi limiti. Per intervalli di confidenza troppo ampi, illustrati nella parte inferiore della figura, la tendenza in atto non è identificabile con certezza, qualunque sia la variazione percentuale media annua.* 

# **6.2 LIVELLO NAZIONALE**

Per ciascuna delle 42 specie selezionate, sono stati calcolato gli indici annuali di popolazione e la tendenza generale mediante il software TRIM (Pannekoek & van Strien 2001; van Strien & Pannekoek 2001), come raccomandato dall'EBCC. Tra le numerose opzioni possibili, sono state selezionate le seguenti:

- calcolo della tendenza di popolazione utilizzando il modello di tipo lineare, con "changepoints" (anni con cambiamenti significativi di tendenza), selezionati "stepwise";
- uso della funzione di pesatura differenziale dei dati ("weighting"), in base al grado di copertura della regione ornitologica ove ricade la particella. Come abbiamo visto (Fig. 4), il grado di copertura nazionale è difforme. Per ovviare a questo, sono state utilizzate le regioni ornitologiche italiane, a suo tempo elaborate dal gruppo di lavoro del progetto MITO2000 (Londi *et al*. inedito), che sono state costruite in base alla somiglianza delle comunità ornitiche, a partire dai dati dello stesso progetto (Figura 12).

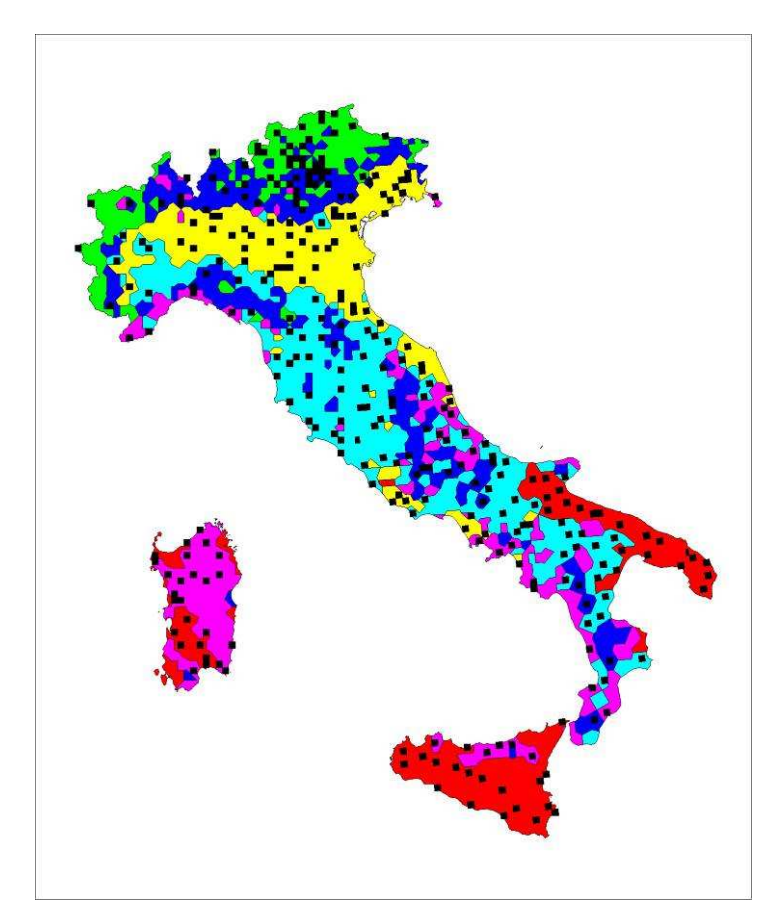

*Figura 12. Distribuzione delle particelle "utili" nelle "regioni ornitologiche" italiane.* 

# **BIBLIOGRAFIA**

- Aimassi G. & D. Reteuna. 2007. Uccelli nidificanti in Piemonte e Valle d'Aosta. Aggiornamento della distribuzione di 120 specie. Memorie Assoc. Naturalistica Piemontese 7: 1-120.
- Baillie S. R. & W. J. Peach. 1992 Population limitation in Palaeartic-African migrant passerines Ibis 134 (suppl): 120-132.
- Bellini F., N. Cillo, V. Giacoia & M. Gustin (eds.). 2008. L'avifauna di interesse comunitario delle gravine ioniche. Oasi LIPU Gravina di Laterza, Laterza (Ta), pp: 1-95.
- Benzécri J.P. 1973. L'analyse des donn´ees. Tome 1: La taxinomie. Tome 2: L'analyse des correspondances. Dunod, Paris.
- Bibby C.J., N.D. Burgess, D.A. Hill & S.H. Mustoe. 2000. Bird census techniques. Second edition. Academic Press, London, pp. 302.
- BirdLife International. 2004. Birds in Europe: population estimates, trends and conservation status. Cambridge, UK: BirdLife International. (BirdLife Conservation Series No. 12).
- Boano G. & P. Brichetti. 1986. Distribuzione e nidificazione della Pavoncella, Vanellus vanellus in Italia. Avocetta, 10 (2-3): 103-114.
- Bocca M. & Maffei. 1984. Gli uccelli della Valle d'Aosta. Tipografia La Vallée; 2.
- Boano G., P. Brichetti, D. Cambi, E. Meschini, T. Mingozzi & A. Pazzucconi. 1985. Contributo alla conoscenza dell'avifauna della Basilicata. Ric. Biol. Selvaggina, 75: 1-37.
- Boano A., M. Brunelli, F. Bulgarini, A. Montemaggiori, S. Sarrocco & M. Visentin (a cura di). 1995. Atlante degli uccelli nidificanti nel Lazio. Alula volume speciale (1-2): 1-224
- Boano G., A. Bonardi & F. Silvano. 2004. Nightingale Luscinia megarhynchos survival rates in relation to Sahel rainfall. Avocetta, 28 (2): 77-85.
- Brichetti P. & G. Fracasso. 2003. Ornitologia italiana. Vol. 1 Gaviidae-Falconidae. Alberto Perdisa Editore, Bologna.
- Brichetti P. & G. Fracasso. 2004. Ornitologia italiana. Vol. 2 Tetraonidae-Scolopacidae. Alberto Perdisa Editore, Bologna.
- Brichetti P. & G. Fracasso. 2007. Ornitologia Italiana. Vol. 4 Apodidae-Prunellidae, Alberto Perdisa Editore, Bologna.
- Brichetti P. & G. Fracasso. 2008. Ornitologia italiana. Vol. 5 Turdidae-Cisticolidae. Alberto Perdisa Editore, Bologna.
- Campedelli T., G. Tellini Florenzano, A. Sorace, L. Fornasari & G. Londi in stampa. Species selection to develop an Italian farmland bird index. Proc. Chiavenna EBCC Meeting. Avocetta 33.
- Casale F. & M. Brambilla. 2009. Averla piccola. Ecologia e conservazione. Fondazione Lombardia per l'Ambiente e Regione Lombardia, Milano.
- Cody M. L. (ed.). 1985. Habitat selection in birds. Academic Press. London. pp. 558.

Corso A. 2005. Avifauna di Sicilia. L'Epos Società Editrice, pp:1-323.

- Dale V.H. & S.C. Beyeler 2001. Challenges in the development and use of ecological indicators. Ecological Indicators, 1: 3-10.
- De Heer M., V. Kapos, B.J.E. ten Brink. 2005. Biodiversity trends & threats in Europe. Development and test of a species trend indicator. RIVM Report 717101001, UNEP, Cambridge, Bilthoven.
- De la Concha I. 2005. The Common Agricoltural Policy and the role of Rural Development Programmes in the conservation of steppe birds. In Bota G, Morales MB, Mañosa S, Camprodon J (eds.). Ecology and conservation of steppe-land birds. Lynx Edicions & Centre Tecnològic Forestal de Catalunya, Barcellona. pp. 141 – 168.
- De Leeue J. e P. Mair. 2007. Simple and Canonical Correspondence Analysis using the R Package anacor. Department of Statistics Papers, Paper 2007010123, Department of Statistics, UCLA, Los Angeles.
- Diamond A.W. & F. Filion (eds). 1987. The Value of Birds. Technical Publication 6. International Council for Bird Preservation, Cambridge.
- EBCC 2004. Birds numbers 2004. Monitoring in a changing Europe. Proceeding of the 16th International Conference f the European Bird Census Council. 6th – 11th of September 2004, Kayseri, Turkey.
- Enemar A., L. Nilsson, B. Sjoestrand. 1984. The composition and dynamics of the passerine bird community in a sub-alpine birch forest, Swedish Lapland. A 20-year study. Annales Zoologici Fennici, 21: 321-338.
- Fornasari L., E. de Carli, S. Brambilla e L. Buvoli. 2002. MITO2000: distribuzione geografica e ambientale delle specie comuni di uccelli nidificanti in Italia. In: Fornasari L., Chiozzi G. e de Carli E. (eds.), "Atti del Convegno "Ricerca ornitologica in Italia settentrionale: tra associazionismo e istituzioni". Riv. ital. Orn., 72: 103-126.
- Fornasari L., E. de Carli, S. Brambilla, L. Buvoli, E. Maritan e T. Mingozzi. 2002. Distribuzione dell'Avifauna nidificante in Italia: primo bollettino del progetto di Monitoraggio MITO2000. Avocetta, 26: 59-115.
- Fornasari L., E. de Carli, L. Buvoli, T. Mingozzi, P. Pedrini, G. La Gioia, P. Ceccarelli, G. Tellini Florenzano, F. Velatta, M.F. Caliendo, R. Santolini e P. Brichetti. 2004. Secondo bollettino del progetto MITO2000: valutazioni metodologiche per il calcolo delle variazioni interannuali. Avocetta, 28: 5976.
- Fracasso G., N. Baccetti & L. Serra. 2009. La lista CISO-COI degli Uccelli italiani Parte prima: liste A, B e C. Avocetta 33 (1): 5-24.
- Fraissinet M. & Kalby (red.). 1989. Atlante degli uccelli nidificanti in Campania (1983-1987). Regione Campania, pp: 1-222.
- Gauch H. G. Jr. 1982. Multivariate analysis in community ecology. Cambridge University Press, Cambridge.
- Gregory R.D., D.G. Noble, R. Field, R. Marchant, M. Raven & D.W. Gibbons. 2003. Using birds as indicators of biodiversity. Ornis Hungarica 12-13: 11-24.
- Gregory R.D., A. Van Strien, P. Vorisek, A.W.G. Mayling, D.G. Noble, R.P.B. Foppen & D.W. Gibbons. 2005. Developing indicators for European birds. Philosophical Transactions of The Royal Society, B 360: 269-288.
- Heldbjerg, H. 2005: Population changes of common birds in Denmark, 1975–2004.—Dansk Ornitologisk Förening Tidsskrift 99: 182—195.
- Holland S.M. 2008. Non-Metric Multidimensional Scaling (MDS). Department of Geology, University of Georgia, USA - http://www.uga.edu/~strata/software/pdf/mdsTutorial.pdf [aprile 2009].

Iapichino C. & B. Massa. 1989. The Birds of Sicily. BOU Check-list , No. II, Tring.

- Julliard R., H. Levrel, F. Jiguet, D. Couvet, G. Loïs. 2004. Multi-species, habitat-specific biodiversity indicators: the importance of species selection procedure. Birds numbers 2004. Monitoring in a changing Europe. Proceeding of the 16th International Conference f the European Bird Census Council. 6th – 11th of September 2004, Kayseri, Turkey.
- Koskimies P., R.A. Vaisanen. 1991. Monitoring bird populations. Zoological Museum, Finnish Museum of Natural History. Helsinki. pp. 144.
- Legendre P. & L. Legendre. 1998. Numerical Ecology. Elsevier: Amsterdam, 853 p.
- Lo Valvo M., B. Massa & M. Sarà. 1993. Uccelli e paesaggio in Sicilia alle soglie del terzo millennio. Naturalista sicil. , vol. XVII, 1-374 pp.
- Maechler M., P. Rousseeuw, A. Struyf e M. Hubert. 2005. Cluster Analysis Basics and Extensions; Documento non pubblicato.
- Marchant J.H., R. Hudson, P.S. Carter & P. Whittington 1990. Population trends in british breeding birds. British Trust for Ornithology - Nature Conservancy Council, Tring.
- Massa B. (Red.) 1985. Atlante degli uccelli nidificanti in Sicilia (1979-1983). Il Naturalista siciliano vol. IX, numero speciale, pp: 1-241
- McCune B. e J.B. Grace. 2002. Analysis of Ecological Communities. MjM Software Design: Gleneden Beach, Oregon, 300 pp.
- McGarigal K., S. Cushman & S. G. Stafford. 2000. Multivariate Statistics for Wildlife and Ecology Research. Springer-Verlag, New York.
- Meschini E. & S. Frugis (Eds.) 1993. Atlante degli uccelli nidificanti in Italia. Suppl. Ric. Biol. Selvaggina, XX: 1-344.
- Mingozzi T., G. Boano, C. Pulcher & coll. 1988. Atlante degli uccelli nidificanti in Piemonte e Val d'Aosta 1980-1984. Monografie VIII, Museo Regionale di Scienze Naturali di Torino: 514 pp.
- Nenadic O. & M.J. Greenacre. 2007. Correspondence analysis in R, with two- and threedimensional graphics: the ca package. Journal of Statistical Software, 20(3) URL http://www.jstatsoft.org/v20/i03/
- Newton I. 1980. The role of food in limiting bird numbers. Ardea 68: 11–30.
- Newton I. 1998. Population Limitation in Birds. Academic Press, London, pp. 597.
- Newton I. 2004. Population limitation in migrants. Ibis 146: 197-226.
- Oksanen J., R. Kindt, P. Legendre, B. O'Hara, G.L. Simpson, P. Solymos, M.H.H. Stevens & H. Wagner. 2009. vegan: Community Ecology Package. R package version 1.15-2. http://cran.r-project.org/, http://vegan.r-forge.r-project.org/
- Oñate J.J. 2005. A reformed CAP? Opportunities and threats for the conservation of steppebirds and the agri-environment. In Bota G, Morales MB, Mañosa S, Camprodon J (eds.).

Ecology and conservation of steppe-land birds. Lynx Edicions & Centre Tecnològic Forestal de Catalunya, Barcellona. pp. 141 – 168.

- Pannekoek J. & A. Van Strien. 2005. TRIM 3 manual (TRends & Indices for Monitoring data). Statistics Netherlands, Voorburg.
- Pedrini P., M. Caldonazzi & S. Zanghellini. (a cura di). 2005. Atlante degli uccelli nidificanti e svernanti in provincia di Trento. Museo Tridentino di Scienze Naturali, Trento. *Studi Trentini di Scienze Naturali, Acta Biologica*, 80 (2003), suppl. 2: 692 pp.
- R Development Core Team 2008. R: A language and environment for statistical computing. R Foundation for Statistical Computing, Vienna, Austria. ISBN 3-900051-07-0, URL http://www.R-project.org.
- Ralph C.J. & J.M. Scott (eds.) 1981. Estimating numbers of terrestrial birds. Studies in Avian Biology, 6. Cooper Ornithological Society. Lawrence. Kansas.
- Redecker B, W. Hardtle, P. Finck, U. Riecken & E. Schroder. 2002. Pasture Landscapes and Nature Conservation. Springer Verlag, Berlin, pp. 435.
- Santos C.P. 2000. Succession of breeding bird communities after the abandonment of agricultural fields in south-east Portugal. Ardeola 47: 171-181.
- Sauberer N., K.P. Zulka, M. Abensperg-traun, H.-M. Berg, G. Bieringer, N. Milasowsky, D. Moser, C. Plutzar, M- Pollheimer, C. Storch, R. Troestl, H. Zechmeister & G. Grabherr. 2004. Surrogate taxa for biodiversity in agricultural landscapes of eastern Austria. Biological Conservation, 117: 181-190.
- Tellini Florenzano G. 2004. Birds as indicators of recent environmental changes in the Appennines (Foreste Casentinesi National Park, central Italy). Italian Journal of Zoology 71: 317-324.
- Toso S., Turra T., S. Gellini, C. Matteucci, M. C. Benassi & M. L. Zanni. 1999. Carta delle vocazioni faunistiche della regione Emilia-Romagna. Regione Emilia-Romagna, Assessorato Agricoltura, Servizio Territorio e Ambiente rurale. pp: 1-641.
- Van Strien A. 2004. indicators for the state of the Nature. Birds numbers 2004. Monitoring in a changing Europe. Proceeding of the 16th International Conference f the European Bird Census Council. 6th – 11th of September 2004, Kayseri, Turkey.
- Van Strien A.J., J. Pannekoek & D.W. Gibbons. 2001. Indexing European bird population trends using results of national monitoring schemes: a trial of a new method. Bird Study 48: 200- 213.
- Wilson A.M., R.J. Fuller. 2001. Bird population and environmental change. BTO Research Report No. 263. British Trust for Ornithology, The Nunnery, Thetford, Norfolk.

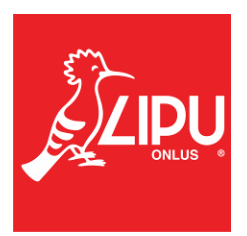